# <span id="page-0-0"></span>Introduction au machine learning

# L. Rouvière

[laurent.rouviere@univ-rennes2.fr](mailto:laurent.rouviere@univ-rennes2.fr)

# Juin 2021

# Présentation

- $\longrightarrow$  Objectifs: comprendre les aspects théoriques et pratiques des algorithmes machine learning de référence.
- $-$  Pré-requis : théorie des probabilités, modélisation statistique, régression (linéaire et logistique). R, niveau avancé.
- Enseignant : Laurent Rouvière [laurent.rouviere@univ-rennes2.fr](mailto:laurent.rouviere@univ-rennes2.fr)
	- Recherche : statistique non paramétrique, apprentissage statistique
	- Enseignements : statistique et probabilités (Université, école d'ingénieur et de commerce, formation continue).
	- Consulting : energie, finance, marketing, sport.

### Programme

- Matériel :
	- slides : [https://lrouviere.github.io/machine\\_learning/](https://lrouviere.github.io/machine_learning/)
	- Tutoriel long : [https://lrouviere.github.io/TUTO\\_ML/](https://lrouviere.github.io/TUTO_ML/)
	- Tutoriel court : [https://lrouviere.github.io/machine\\_learning/tuto\\_court\\_intro\\_ml.html](https://lrouviere.github.io/machine_learning/tuto_court_intro_ml.html)

# $-$  3 parties :

- 1. Machine Learning : cadre, objectif, risque...
- 2. Algorithmes linéaires : MCO, régularisation (ridge, lasso)
- 3. Algorithmes non linéaires : arbres et forêts aléatoires

#### Objectifs/questions

- $\frac{1}{2}$  Buzzword: machine learning, big data, data mining, intelligence artificielle...
- Machine learning versus statistique (traditionnelle)
- $−$  Risque  $\Rightarrow$  calcul ou estimation : ré-échantillonnage, validation croisée...
- Algorithmes versus estimateurs...
- Classification des algorithmes. Tous équivalents ? Cadre propice...

 $-\; \ldots$ 

# Première partie Machine learning

# 1 Motivations

# Apprentissage statistique ?

# Plusieurs "définitions"

- 1. "... explores way of estimating functional dependency from a given collection of data" [\[Vapnik, 2000\]](#page-16-0).
- 2. "...vast set of tools for modelling and understanding complex data" [\[James et al., 2015\]](#page-16-1)

# Wikipedia

L'apprentissage automatique (en anglais : machine learning), apprentissage artificiel ou apprentissage statistique est un champ d'étude de l'intelligence artificielle qui se fonde sur des approches mathématiques et statistiques pour donner aux ordinateurs la capacité d'apprendre à partir de donnée...

 $\implies$  Interface : Mathématiques-statistique/informatique.

### Constat

- Le  $développement des moyens informatiques fait que l'on est confronté à des données de plus en plus *complexes*.$
- Les méthodes *traditionnelles* se révèlent souvent *peu efficaces* face à ce type de données.
- Nécessité de proposer des algorithmes/modèles statistiques qui apprennent directement à partir des données.

# Un peu d'histoire - voir [\[Besse, 2018\]](#page-15-0)

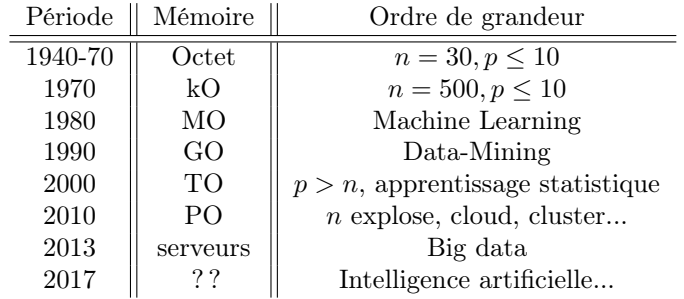

# Conclusion

Capacités informatiques =⇒ Data Mining =⇒ Apprentissage statistique =⇒ Big Data =⇒ Intelligence artificielle...

# Approche statistique

#### $Objectif \Longrightarrow explicit$

- notion de modèle ;
- retrouver des lois de probabilités ;
- décisions prises à l'aide de tests statistiques, intervalles de confiance.

#### Exemples

- Tests indépendance/adéquation...
- Modèle linéaire : estimation, sélection de variables, analyse des résidus...
- Régression logistique...
- Séries temporelles...

# Approche machine learning

# $Objectif \Longrightarrow prédire$

- notion d'algorithmes de prévision ;
- critères d'erreur de prévision ;
- calibration de paramètres (tuning).

# Exemples

- Algorithmes linéaires (moindres carrés, régularisation, "SVM") ;
- Arbres, réseaux de neurones ;
- $\overline{\phantom{a}}$  *Agrégation* : boosting, bagging (forêts aléatoires);
- Deep learning (apprentissage profond).

# Statistique vs apprentissage

- Les objectifs  $\mathit{different}$ :
	- recherche de complexité minimale en statistique =⇒ le modèle doit être interprétable !
	- complexité moins importante en machine learning =⇒ on veut "juste bien prédire".
- Approches néanmoins complémentaires :
	- bien expliquer  $\implies$  bien prédire;
	- "récentes" évolutions d'aide à l'interprétation des algorithmes ML =⇒ scores d'importance des variables...
	- un bon algorithme doit posséder des bonnes propriétés statistiques (convergence, biais, variance...).

### Conclusion

Ne pas dissocier les deux approches.

# Problématiques associées à l'apprentissage

- Apprentissage supervisé: prédire une sortie  $y \in \mathcal{Y}$  à partir d'entrées  $x \in \mathcal{X}$ ;
- Apprentissage non supervisé : établir une typologie des observations;
- Règles d'association : identifier des liens entre différents produits ;
- $\sim$  Systèmes de recommendation : identifier les produits susceptibles d'intéresser des consommateurs.

# Nombreuses applications

finance, économie, marketing, biologie, médecine...

# Théorie de l'apprentissage statistique

# Approche mathématique

- Ouvrage fondateur : [\[Vapnik, 2000\]](#page-16-0)
- voir aussi [\[Bousquet et al., 2003\]](#page-15-1).

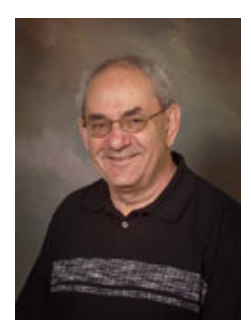

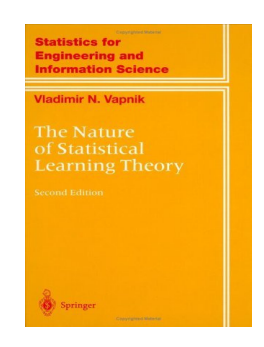

# The Elements of Statistical Learning [\[Hastie et al., 2009,](#page-15-2) [James et al., 2015\]](#page-16-1)

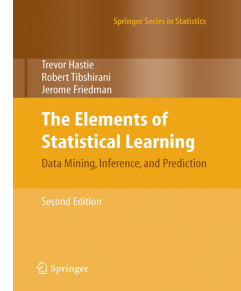

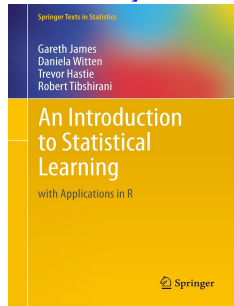

— Disponibles (avec jeux de données, codes...) aux url :

<https://web.stanford.edu/~hastie/ElemStatLearn/> <http://www-bcf.usc.edu/~gareth/ISL/>

# Wikistat

- Page de cours et tutoriels très bien faits sur la statistique classique et moderne.
- On pourra notamment regarder les *vignettes* sur la partie apprentissage :
	- [\[Wikistat, 2020a\]](#page-16-2)
	- [\[Wikistat, 2020b\]](#page-16-3)
	- $\ldots$
- Plusieurs parties de ce cours sont inspirées de ces vignettes.

# 2 Quelques exemples

# Reconnaissance de l'écriture

# Apprentissage statistique

Comprendre et apprendre un comportement à partir d'exemples.

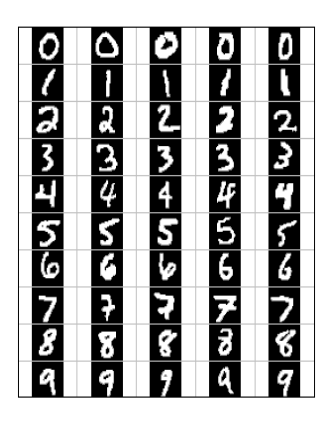

Reconnaissance de la parole

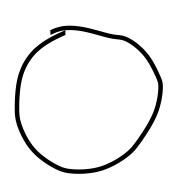

Qu'est-ce qui est écrit ? 0, 1, 2... ?

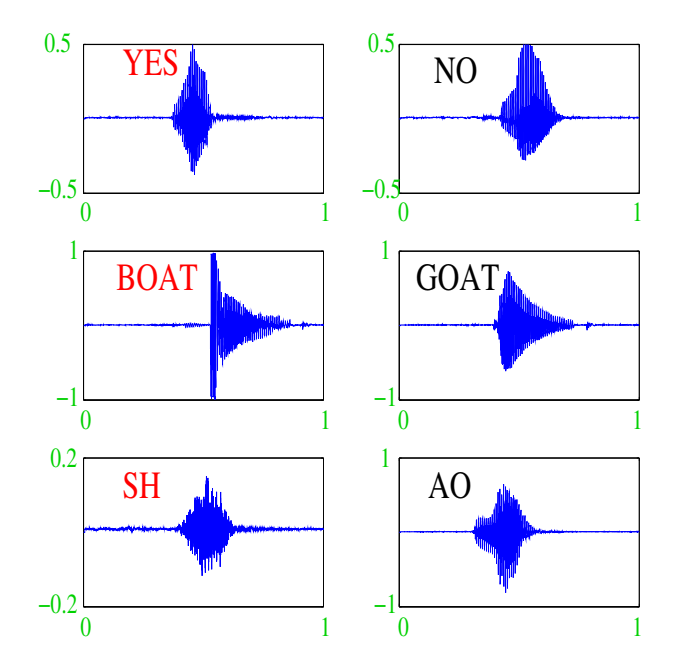

# Apprentissage sur les réseaux

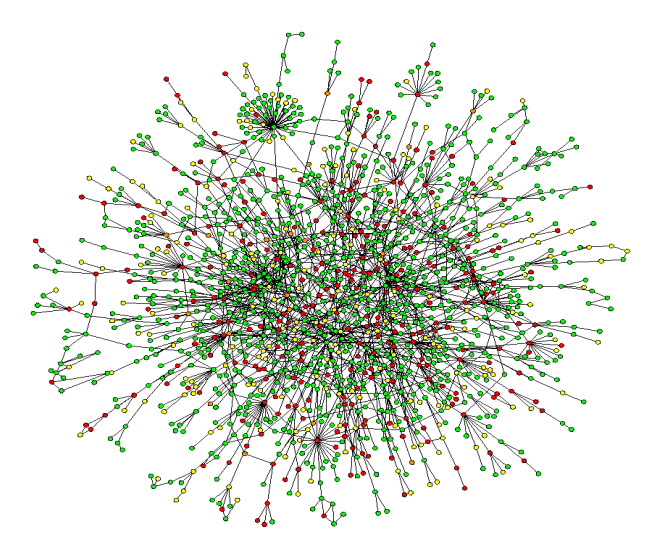

# Prévision de pics d'ozone

- On a mesuré pendant 366 jours la concentration maximale en ozone (V4) ;
- On dispose également d'autres variables météorologiques (température, nébulosité, vent...).

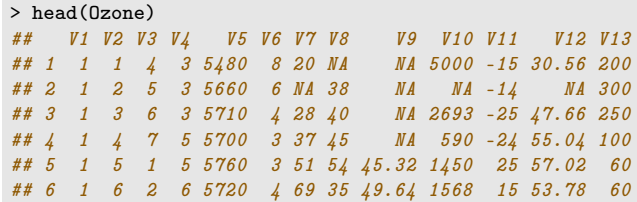

# Question

Peut-on prédire la concentration maximale en ozone du lendemain à partir des prévisions météorologiques ?

# Détection de spam

— Sur 4601 mails, on a pu identifier  $1813$  spams.

— On a également mesuré sur chacun de ces mails la présence ou absence de  $57$  mots.

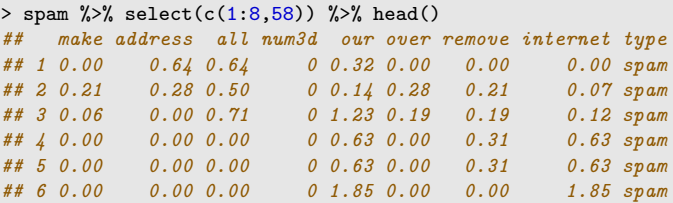

### Question

Peut-on construire à partir de ces données une méthode de détection automatique de spam ?

# 3 Cadre statistique pour l'apprentissage supervisé

# Régression vs classification

— Données de type entrée-sortie :  $d_n = (x_1, y_1), \ldots, (x_n, y_n)$  où  $x_i \in \mathcal{X}$  représente l'entrée et  $y_i \in \mathcal{Y}$  la sortie.

#### **Objectifs**

- 1. Expliquer le(s) méchanisme(s) liant les entrée  $x_i$  aux sorties  $y_i$ ;
- 2. Prédire « au mieux » la sortie y associée à une nouvelle entrée  $x \in \mathcal{X}$ .

### Vocabulaire

- Lorsque la variable à expliquer est quantitative ( $\mathcal{Y} \subseteq \mathbb{R}$ ), on parle de *régression*.
- Lorsqu'elle est qualitative  $(Card(\mathcal{Y})$  fini), on parle de *classification (supervisée)*.

# Exemples

— La plupart des problèmes présentés précédemment peuvent être appréhendés dans un contexte d'apprentissage  $supervis\acute{e}$ : on cherche à expliquer une sortie y par des entrées x :

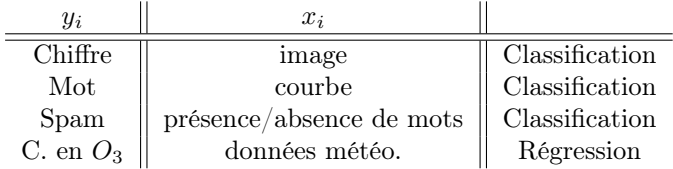

#### Remarque

La nature des variables associées aux *entrées*  $x_i$  est variée (quanti, quali, fonctionnelle...).

# Un début de formalisation mathématique

- Etant données des observations  $d_n = \{(x_1, y_1), \ldots, (x_n, y_n)\}\$ on cherche à *expliquer/prédire* les sorties  $y_i \in \mathcal{Y}$ à partir des entrées  $x_i \in \mathcal{X}$ .
- Il s'agit donc de trouver une fonction de prévision  $f: \mathcal{X} \to \mathcal{Y}$  telle que

$$
f(x_i) \approx y_i, i = 1, \ldots, n.
$$

- Nécessité de se donner un *critère* qui permette de mesurer la qualité des fonctions de prévision  $f$ .
- Le plus souvent, on utilise une *fonction de perte*  $\ell : \mathcal{Y} \times \mathcal{Y} \to \mathbb{R}^+$  telle que

$$
\begin{cases} \ell(y, y') = 0 & \text{si } y = y' \\ \ell(y, y') > 0 & \text{si } y \neq y'. \end{cases}
$$

#### Approche statistique

- Données  $d_n = \{(x_1, y_1), \ldots, (x_n, y_n)\}\$ i.i.d. de loi inconnue **P**.
- Prédicteur : une fonction  $f : \mathcal{X} \to \mathcal{Y}$ .
- $\text{Coût}: \ell(Y, f(X)) \Longrightarrow$  ensemble des erreurs de prévision.
- $Risque : \mathcal{R}(f) = \mathbf{E}[\ell(Y, f(X))] \Longrightarrow \text{coût}$  "moyen".

#### **Oracle**

 $f^*$  qui vérifie  $\mathcal{R}(f^*) \leq \mathcal{R}(f)$  pour tout  $f: \mathcal{X} \to \mathcal{Y} \Longrightarrow$  dépend de **P**, donc inconnu.

# Objectif

Construire une algorithme de prévision  $f_n(.) = f_n(., d_n)$  tel que  $\mathcal{R}(f_n) \approx \mathcal{R}(f^*)$ .

# Choix de la fonction de perte

- Le cadre mathématique développé précédemment sous-entend qu'une fonction est *performante* (voire *opti*male) vis-à-vis d'un critère (représenté par la fonction de perte  $\ell$ )).
- Un algorithme de prévision performant pour un critère ne sera pas forcément performant pour un autre.

#### Conséquence pratique

Avant de s'attacher à construire un algorithme de prévision, il est capital de savoir mesurer la performance d'un algorithme de prévision.

#### Régression versus classification

 $Régression \Longrightarrow Y = \mathbb{R}$ 

- Perte :  $\ell(y, y') = (y y')^2;$
- Risque :  $\mathcal{R}(m) = \mathbf{E}[(Y m(X))^2].$
- Champion :  $m^*(x) = \mathbf{E}[Y|X=x]$  (fonction de régression).

 $Classification \Longrightarrow \mathcal{Y} = \{1, \ldots, K\}$ 

- Perte : `(y, y<sup>0</sup> ) = 1y6=y<sup>0</sup> ;
- Risque :  $\mathcal{R}(q) = \mathbf{P}(q(X) \neq Y)$ .
- Champion :  $g^*(x) = \operatorname{argmax}_k \mathbf{P}(Y = k | X = x)$  (règle de Bayes).

#### Démarche

- 1. Restreindre la classe des candidats à  $\mathcal F$  (modèle);
- 2. Choisir (à partir des données) le meilleur candidat dans  $\mathcal{F} \Longrightarrow f_n$ .

#### Deux types d'erreur

$$
\mathcal{R}(f_n) - \mathcal{R}(f^*) = \mathcal{R}(f_n) - \inf_{f \in \mathcal{F}} \mathcal{R}(f) + \inf_{f \in \mathcal{F}} \mathcal{R}(f) - \mathcal{R}(f^*).
$$

- Erreur d'approximation ou terme de biais.
- Erreur d'estimation ou terme de variance.

⇒ ces deux termes varient en *sens inverse* et dépendent de la complexité du modèle.

#### $Complete \implies compromis~biais/variance$

- F de complexité faible  $\Rightarrow$  modèle peu flexible  $\Rightarrow$  mauvaise adéquation sur les données  $\Rightarrow$  biais  $\nearrow$ , variance &.
- F de complexité élevée  $\Rightarrow$  modèle trop flexible  $\Rightarrow$  sur-ajustement  $\Rightarrow$  biais  $\searrow$ , variance  $\nearrow$ .

#### **Overfitting**

Sur-ajuster signifie que le modèle va (trop) bien ajuster les données d'apprentissage, il aura du mal à s'adapter à de nouveaux individus.

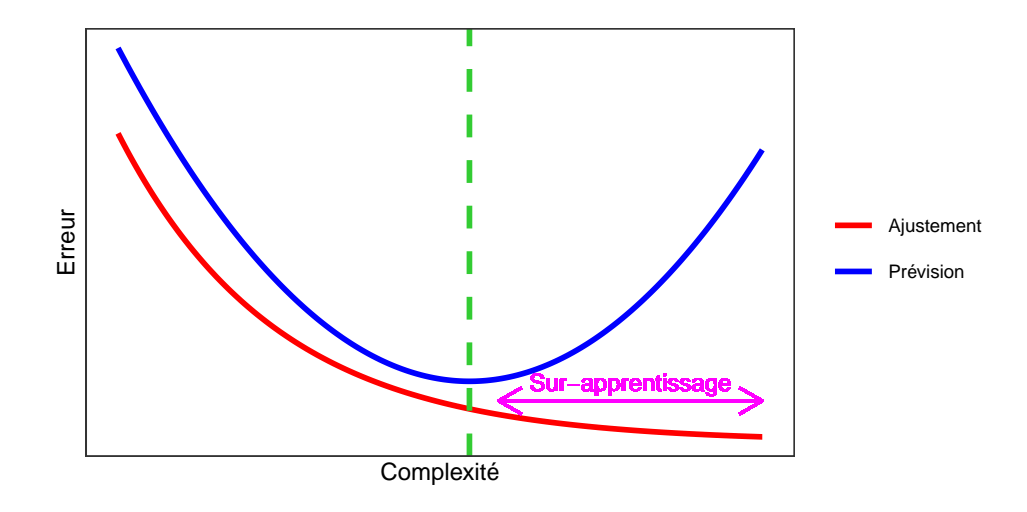

#### Conclusion

Nécessaire de savoir calculer (ou plutôt estimer) le risque de prévision.

# 4 Estimation du risque

### Rappels

— *n* observations  $(X_1, Y_1), \ldots, (X_n, Y_n)$  i.i.d à valeurs dans  $\mathcal{X} \times \mathcal{Y}$ .

#### Objectif

Etant donnée une fonction de perte  $\ell : \mathcal{Y} \times \mathcal{Y} \to \mathbb{R}^+$ , on cherche un algorithme de prévision  $f_n(x) = f_n(x, \mathcal{D}_n)$  qui soit "proche" de l'oracle  $f^{\star}$  défini par

$$
f^\star \in \operatornamewithlimits{argmin}_f \mathcal{R}(f)
$$

où  $\mathcal{R}(f) = \mathbf{E}[\ell(Y, f(X))].$ 

# Question

Etant donné un algorithme  $f_n$ , que vaut son risque  $\mathcal{R}(f_n)$ ?

# Risque empirique

- La loi de  $(X, Y)$  étant *inconnue* en pratique, il est *impossible de calculer*  $\mathcal{R}(f_n) = \mathbf{E}[\ell(Y, f_n(X))].$
- Première approche :  $\mathcal{R}(f_n)$  étant une espérance, on peut l'estimer (LGN) par sa version empirique

$$
\mathcal{R}_n(f_n) = \frac{1}{n} \sum_{i=1}^n \ell(Y_i, f_n(X_i)).
$$

#### Problème

- L'échantillon  $\mathcal{D}_n$  a déjà été utilisé pour construire l'algorithme de prévision  $f_n \implies$  La LGN ne peut donc s'appliquer !
- Conséquence :  $\mathcal{R}_n(f_n)$  conduit souvent à une sous-estimation de  $\mathcal{R}(f_n)$ .

#### Une solution

Utiliser des méthodes de type validation croisée ou bootstrap.

### Apprentissage - Validation ou Validation hold out

— Elle consiste à séparer l'échantillon  $\mathcal{D}_n$  en :

- 1. un échantillon d'apprentissage  $\mathcal{D}_{n,app}$  pour construire  $f_n$ ;
- 2. un échantillon de validation  $\mathcal{D}_{n,\text{test}}$  utilisé pour estimer le risque de  $f_n$ .

#### Algorithme

**Entrée :**  $\{\mathcal{A}, \mathcal{T}\}\$ une partition de  $\{1, \ldots, n\}$  en deux parties.

- 1. Ajuster l'algorithme de prévision en utilisant uniquement les données d'apprentissage  $\mathcal{D}_{app} = \{(x_i, y_i) : i \in$ A}. On désigne par  $f_{\text{app}}(., \mathcal{D}_{\text{app}})$  l'algorithme obtenu.
- 2. Calculer les valeurs prédites  $f_{app}(x_i, \mathcal{D}_{app})$  par l'algorithme pour chaque observation de l'échantillon test  $\mathcal{D}_{\text{test}} = \{(x_i, y_i) : i \in \mathcal{T}\}\$

# Retourner :

$$
\frac{1}{|\mathcal{T}|} \sum_{i \in \mathcal{T}} \ell(y_i, f_{\text{app}}(x_i, \mathcal{D}_{\text{app}})).
$$

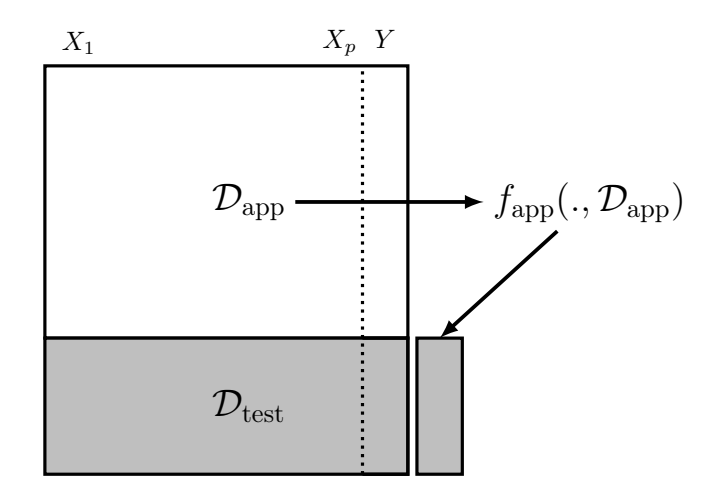

#### Commentaires

Nécessite d'avoir un nombre suffisant d'observations dans

- 1.  $\mathcal{D}_{\text{app}}$  pour bien ajuster l'algorithme de prévision;
- 2.  $\mathcal{D}_{\text{test}}$  pour bien estimer l'erreur de l'algorithme.

#### Validation croisée K-blocs

— Principe : répéter la hold out sur différentes partitions.

#### Algorithme - CV

**Entrée** :  $\{B_1, \ldots, B_K\}$  une partition de  $\{1, \ldots, n\}$  en K blocs. Pour  $k = 1, \ldots, K$ :

- 1. Ajuster l'algorithme de prévision en utilisant l'ensemble des données privé du  $k^e$  bloc, c'est-à-dire  $B_k$  =  $\{(x_i, y_i) : i \in \{1, \ldots, n\} \backslash B_k\}$ . On désigne par  $f_k(.) = f_k(., \mathcal{B}_k)$  l'algorithme obtenu.
- 2. Calculer la valeur prédite par l'algorithme pour chaque observation du bloc  $k : f_k(x_i), i \in B_k$  et en déduire le risque sur le bloc  $k$  :

$$
\widehat{\mathcal{R}}(f_k) = \frac{1}{|B_k|} \sum_{i \in B_k} \ell(y_i, f_k(x_i)).
$$

Retourner :  $\frac{1}{K} \sum_{k=1}^{K} \widehat{\mathcal{R}}(f_k)$ .

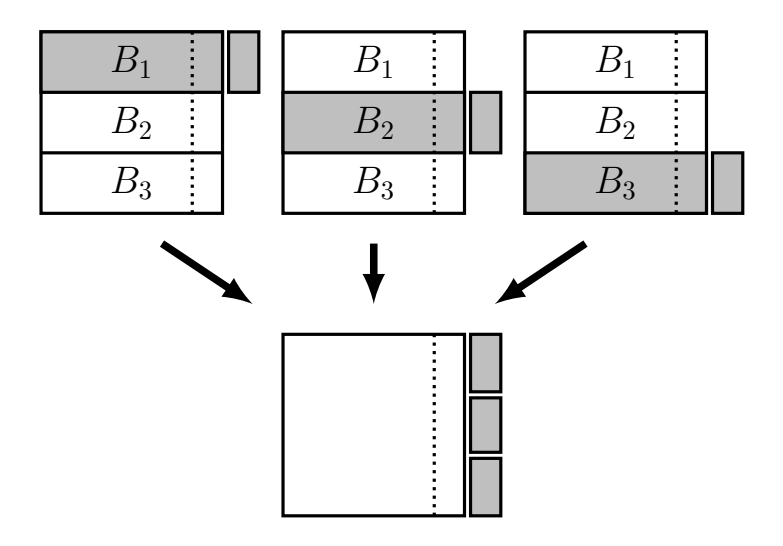

# **Commentaires**

- Le *choix de* K doit être fait par l'utilisateur (souvent  $K = 10$ ).
- Avantage : plus adapté que la technique apprentissage/validation  $\implies$  plus stable et précis.
- Inconvénient : plus couteux en temps de calcul.

# Leave one out

- Lorsque  $K = n$ , on parle de validation croisée *leave one out*;
- Le risque est alors estimé par

$$
\widehat{\mathcal{R}}_n(f_n) = \frac{1}{n} \sum_{i=1}^n \ell(Y_i, f_n^i(X_i))
$$

où  $f_n^i$  désigne l'algorithme de prévision construit sur  $\mathcal{D}_n$  amputé de la *i*-ème observation.  $\implies$  recommandé uniquement lorsque *n* est petit.

# Autres approches

- Estimation par pénalisation : critère ajustement/complexité,  $C_p$  de Mallows, AIC-BIC...
- Validation croisée Monte-Carlo : répéter plusieurs fois la validation hold out ;
- $\textit{Boosttrap}:$  notamment Out Of Bag;
- $-$  voir [\[Wikistat, 2020b\]](#page-16-3).

# 5 Annexe 1 : le package tidymodels

### Présentation du package

- Successeur de [caret](http://topepo.github.io/caret/index.html) pour conduire des projets machine learning sur R.
- Meta package qui inclut
	- rsample : pour ré-échantilloner
	- yardstick : pour les fonctions de perte
	- recipe : pour les recettes de préparation... des données
	- tune : pour calibrer les algorithme

— ...

<sup>—</sup> Tutoriel : <https://www.tidymodels.org>

#### Calibrer des paramètres

- Tous les algorithmes dépendent de *paramètres*  $\theta$  que l'utilisateur doit sélectionner.
- Le procédé est *toujours le même* et peut se résumer dans l'algorithme suivant.

# Choix de paramètres par minimisation du risque (grid search) Entrées :

- Une grille grille.theta de valeurs pour  $\theta$ ;
- Un risque de prévision  $\mathcal{R}$ ;
- un algorithme d'estimation du risque.

Pour chaque  $\theta$  dans grille.theta:

• Estimer  $\mathcal{R}(f_{n,\theta})$  par l'algorithme choisi  $\Longrightarrow \widehat{\mathcal{R}}(f_{n,\theta})$ 

**Retourner**:  $\hat{\theta}$  une valeur de  $\theta$  qui minimise  $\hat{\mathcal{R}}(f_{n,\theta})$ .

- Ce procédé est *automatisé* dans tidymodels.
- Il faut spécifier les différents paramètres :
	- la méthode (logistique, ppv, arbre, randomForest...)
	- Une grille pour les paramètres (nombre de ppv...)
	- Le critère de performance (erreur de classification, AUC, risque quadratique...)
	- La méthode d'estimation du critère (apprentissage validation, validation croisée, bootstrap...)
- Nous l'illustrons à travers le *choix du nombre de voisins* de l'algorithme des  $k$ -ppv.

#### Les données

— Une variable binaire à expliquer par 2 variables continues

```
> head(don.2D.500)
## # A tibble: 6 x 3
## X1 X2 Y
## \langle dbl\rangle \langle dbl\rangle \langle fct\rangle## 1 0.721 0.209 0
## 2 0.876 0.766 1
## 3 0.761 0.842 1
## 4 0.886 0.934 0
## 5 0.456 0.676 0
## 6 0.166 0.859 1
```
#### Le workflow

— On commence par renseigner l'algorithme et la manière dont on va *choisir les paramètres*.

```
> library(tidymodels)
> tune_spec <-
+ nearest_neighbor(neighbors=tune(),weight_func="rectangular") %>%
```
- set\_mode("classification") %>% set\_engine("kknn")
- $-$  On créé ensuite la *workflow*:

```
> ppv_wf \leq workflow() %>%
    add_model(tune_spec) %>%
```

```
+ add_formula(Y ~ .)
```
#### Ré-échantillonnage et grille de paramètres

— On spécifie ensuite la *méthode de ré-échantillonnage*, ici une validation croisée 10 blocs

```
> set.seed(12345)
> re_ech_cv \leftarrow vfold_cv(don.2D.500, v=10)
> re_ech_cv %>% head()
## # A tibble: 6 x 2
## splits id
## <list>
## 1 <split [450/50]> Fold01
## 2 <split [450/50]> Fold02
## 3 <split [450/50]> Fold03
## 4 <split [450/50]> Fold04
## 5 <split [450/50]> Fold05
## 6 <split [450/50]> Fold06
```
— Puis vient la grille de paramètres

> grille\_k <- tibble(neighbors=1:100)

=⇒ consulter <https://www.tidymodels.org/find/parsnip/> pour trouver les identifiants des algorithmes et de leurs paramètres.

# Estimation du risque

— Fonction tune\_grid

> tune\_grid(...,resamples=...,grid=...,metrics=...)

— Calcul du risque pour chaque valeur de la grille :

```
> ppv.cv <- ppv_wf %>%
   tune_grid(
+ resamples = re_ech_cv,
+ grid = grille_k,
+ metrics=metric set(accuracy))
```
 $-$  On lit les résultats avec collect metrics :

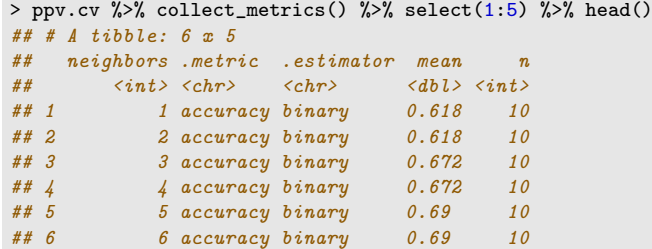

# Visualisation des erreurs

```
> tbl <- ppv.cv %>% collect_metrics()
> ggplot(tbl)+aes(x=neighbors,y=mean)+geom_line()+ylab("Accuracy")
```
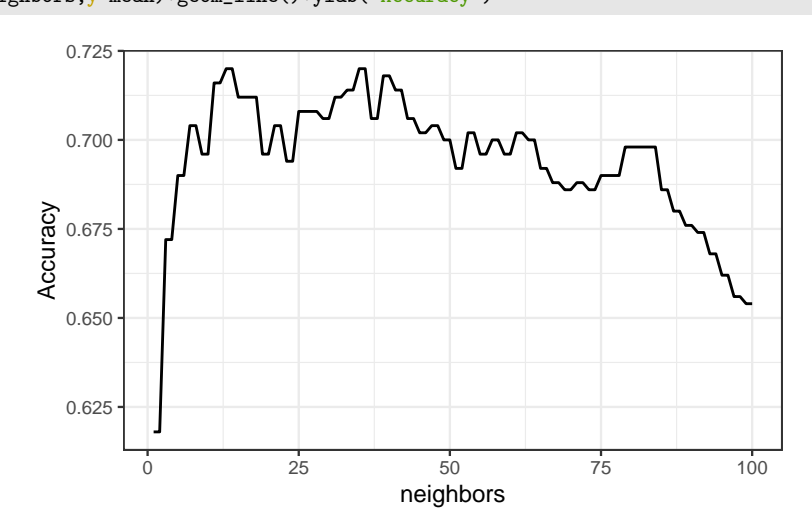

#### Sélection du meilleur paramètre

— On visualise les meilleures valeurs de paramètres :

```
> ppv.cv %>% show_best() %>% select(1:6)
## # A tibble: 5 x 6
## neighbors .metric .estimator mean n std_err
## <int> <chr> <chr> <dbl> <int> <dbl>
## 1 13 accuracy binary 0.72 10 0.0255
## 2 14 accuracy binary 0.72 10 0.0255
## 3 35 accuracy binary 0.72 10 0.0207
## 4 36 accuracy binary 0.72 10 0.0207
## 5 39 accuracy binary 0.718 10 0.0199
```
— et on choisit celle qui maximise l'accuracy :

```
> best_k <- ppv.cv %>% select_best()
> best_k
## # A tibble: 1 x 2
## neighbors .config
## \langle int \rangle \langle chr \rangle## 1 13 Preprocessor1_Model013
```
# Algorithme final et prévision

- L'algorithme final s'obtient en entrainant la méthode sur toutes les données pour la valeur de paramètre sélectionné :
	- > final\_ppv <- + ppv\_wf %>% + finalize\_workflow(best\_k) %>% +  $fit(data = don.2D.500)$

— On peut maintenant prédire de nouveaux individus :

```
> newx <- tibble(X1=0.3, X2=0.8)
> predict(final_ppv,new_data=newx)
## # A tibble: 1 x 1
## .pred_class
## \langle fct \rangle## 1 0
```
#### **Conclusion**

- Les choix de l'utilisateur sont des paramètres de la procédure.
- $-\implies$  facilement *personnalisable*.
- Aisé de changer le critère, la méthode de ré-échantillonnage...

# 6 Annexe 2 : le package caret

# Le package caret

- Il permet d'évaluer la performance de plus de 230 méthodes : <http://topepo.github.io/caret/index.html>
- Il suffit d'indiquer :
	- la  $m\acute{e}thode$  (logistique, ppv, arbre, randomForest...)
	- Une grille pour les *paramètres* (nombre de ppv...)
	- Le *critère de performance* (erreur de classification, AUC, risque quadratique...)
	- La méthode d'estimation du critère (apprentissage validation, validation croisée, bootstrap...)

#### Apprentissage-validation

```
> library(caret)
> K_cand \leq data.frame(k=seq(1,500,by=20))
> library(caret)
> ctrl1 <- trainControl(method="LGOCV",number=1,index=list(1:1500))
> e1 <- train(Y~.,data=donnees,method="knn",trControl=ctrl1,tuneGrid=K_cand)
\geq e1
## k-Nearest Neighbors
##
\# 2000 samples<br>\# 2 predicted
     2 predictor
## 2 classes: '0', '1'
##
## No pre-processing
## Resampling: Repeated Train/Test Splits Estimated (1 reps, 75%)
## Summary of sample sizes: 1500
## Resampling results across tuning parameters:
\begin{array}{c} \# \# \\ \# \# \end{array}k Accuracy Kappa
## 1 0.620 0.2382571
## 21 0.718<br>## 41 0.722
    41 0.722 0.4418388
## 61 0.718 0.4344073
## 81 0.720 0.4383195
## 101 0.714<br>## 121 0.716
                  0.4304965<br>0.4348063
## 141 0.718<br>## 161 0.718
## 161 0.718 0.4348063
## 181 0.718 0.4348063
## 201 0.720 0.4387158
     221  0.718  0.4350056<br>241  0.718  0.4350056
## 241 0.718 0.4350056
## 261 0.722 0.4428232
     281 \quad 0.714## 301 0.714 0.4269915
## 321 0.710 0.4183621
    341 0.696 0.3893130<br>361 0.696 0.3893130
\frac{***}{***} 361 0.696
## 381 0.688 0.3727988
## 401 0.684 0.3645329
    421  0.686  0.3686666<br>441  0.686  0.3679956
## 441 0.686 0.3679956
## 461 0.684
## 481 0.680 0.3558050
## Accuracy was used to select the optimal model using the largest value.
## The final value used for the model was k = 261.
```
#### Validation croisée

```
> library(doMC)
> registerDoMC(cores = 3)
> ctrl2 <- trainControl(method="cv",number=10)
> e2 <- train(Y~.,data=dapp,method="knn",trControl=ctrl2,tuneGrid=K_cand)
> e2
## k-Nearest Neighbors
##
\## 1500 samples<br>\## 2 predict
   2 predictor
## 2 classes: '0', '1'
##
## No pre-processing
## Resampling: Cross-Validated (10 fold)
## Summary of sample sizes: 1350, 1350, 1350, 1350, 1350, 1350, ...
## Resampling results across tuning parameters:
##
     k Accuracy Kappa
\begin{array}{ccccccccc}\n # & 1 & 0.6240000 & 0.2446251 \\
 # & 21 & 0.7393333 & 0.4745290\n \end{array}## 21 0.7393333 0.4745290
      ## 41 0.7306667 0.4570024
## 61 0.7340000 0.4636743
```
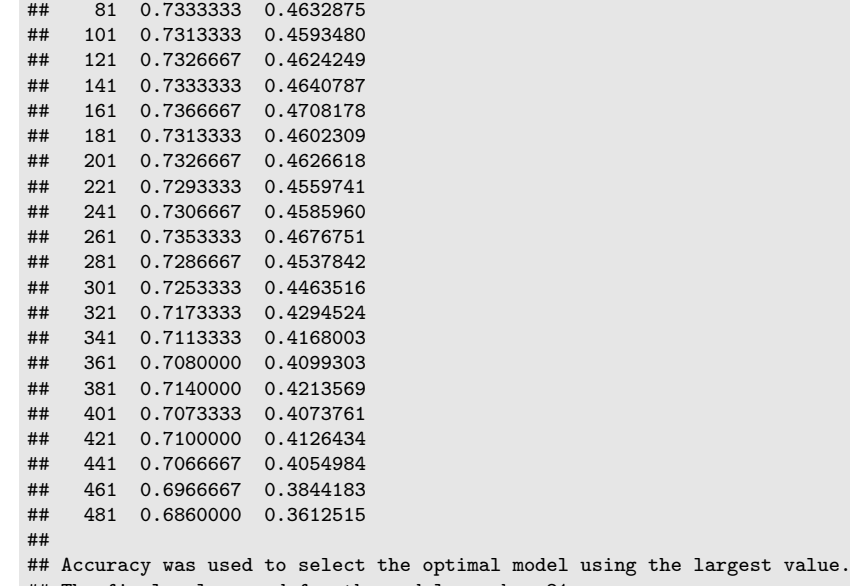

#### ## The final value used for the model was  $k = 21$ .

#### Validation croisée répétée

```
> ctrl3 <- trainControl(method="repeatedcv",repeats=5,number=10)
> e3 <- train(Y~.,data=dapp,method="knn",trControl=ctrl3,tuneGrid=K_cand)
> e3
## k-Nearest Neighbors
##
## 1500 samples
## 2 predictor
     2 classes: '0', '1'
##
## No pre-processing
## Resampling: Cross-Validated (10 fold, repeated 5 times)
## Summary of sample sizes: 1350, 1350, 1350, 1350, 1350, 1350, ...
## Resampling results across tuning parameters:
##
## k Accuracy Kappa
## 1 0.6232000 0.2438066
## 21 0.7354667 0.4665640
## 41 0.7314667 0.4585144
     61  0.7317333  0.4592608
## 81 0.7302667 0.4568784
## 101 0.7310667 0.4589567
## 121 0.7320000 0.4609326
## 141 0.7322667 0.4616077
## 161 0.7336000 0.4643374
    181  0.7340000  0.4649895
## 201 0.7332000 0.4632905
## 221 0.7325333 0.4620114
    241  0.7316000  0.4600484
## 261 0.7305333 0.4578098
## 281 0.7286667 0.4536040
    301 0.7238667 0.4434101
## 321 0.7189333 0.4330787
## 341 0.7136000 0.4215865
## 361 0.7122667 0.4183400
## 381 0.7098667 0.4131761
## 401 0.7090667 0.4112403
## 421 0.7058667 0.4043164
## 441 0.7001333 0.3920207
## 461 0.6952000 0.3811374<br>## 481 0.6872000 0.3636126
    481  0.6872000  0.3636126
##
## Accuracy was used to select the optimal model using the largest value.
## The final value used for the model was k = 21.
```
#### Critère AUC

```
> donnees1 <- donnees
> names(donnees1)[3] <- c("Class")
> levels(donnees1$Class) <- c("G0","G1")
> ctrl11 <- trainControl(method="LGOCV",number=1,index=list(1:1500),
                        classProbs=TRUE, summary=twoClassSummary)
> e4 <- train(Class~.,data=donnees1,method="knn",trControl=ctrl11
              metric="ROC", tuneGrid=K cand)
> e4
## k-Nearest Neighbors
##
## 2000 samples
## 2 predictor
      2 classes: 'G0', 'G1'##
## No pre-processing
## Resampling: Repeated Train/Test Splits Estimated (1 reps, 75%)
## Summary of sample sizes: 1500
## Resampling results across tuning parameters:
##
```

```
## k ROC Sens Spec
## 1 0.6190866 0.5983264 0.6398467
## 21 0.7171484 0.6903766 0.7432950
## 41 0.7229757 0.6861925 0.7547893
     61  0.7200500  0.6945607  0.7394636
## 81 0.7255567 0.6945607 0.7432950
## 101 0.7319450 0.6903766 0.7356322
## 121 0.7382452 0.6945607 0.7356322
## 141 0.7353757 0.7029289 0.7318008
## 161 0.7308549 0.7029289 0.7318008
    181  0.7351272  0.7029289  0.7318008
## 201 0.7340050 0.7029289 0.7356322
## 221 0.7324099 0.7071130 0.7279693
    241  0.7349028  0.7071130  0.7279693
## 261 0.7365780 0.7071130 0.7356322
## 281 0.7349749 0.6987448 0.7279693
## 301 0.7356963 0.7029289 0.7241379
## 321 0.7341493 0.6861925 0.7318008
    ## 341 0.7343898 0.6527197 0.7356322
## 361 0.7306385 0.6527197 0.7356322
    ## 381 0.7301816 0.6359833 0.7394636
## 401 0.7270957 0.6276151 0.7356322
## 421 0.7255487 0.6317992 0.7356322
## 441 0.7258933 0.6192469 0.7471264
```
## 461 0.7220619 0.6150628 0.7471264

## 481 0.7236330 0.6108787 0.7432950 ## ## ROC was used to select the optimal model using the largest value. ## The final value used for the model was  $k = 121$ 

# 7 Bibliographie

#### Références

#### Biblio1

- <span id="page-15-0"></span>[Besse, 2018] Besse, P. (2018). Science des données - Apprentissage Statistique. INSA - Toulouse. [http://www.](http://www.math.univ-toulouse.fr/~besse/pub/Appren_stat.pdf) [math.univ-toulouse.fr/~besse/pub/Appren\\_stat.pdf](http://www.math.univ-toulouse.fr/~besse/pub/Appren_stat.pdf).
- <span id="page-15-1"></span>[Bousquet et al., 2003] Bousquet, O., Boucheron, S., and Lugosi, G. (2003). Introduction to Statistical Learning Theory, chapter Advanced Lectures on Machine Learning. Springer.
- [Clémençon et al., 2008] Clémençon, S., Lugosi, G., and Vayatis, N. (2008). Ranking and empirical minimization of u-statistics. The Annals of Statistics, 36(2) :844–874.
- <span id="page-15-2"></span>[Hastie et al., 2009] Hastie, T., Tibshirani, R., and Friedman, J. (2009). The Elements of Statistical Learning : Data Mining, Inference, and Prediction. Springer, second edition.
- <span id="page-16-1"></span>[James et al., 2015] James, G., Witten, D., Hastie, T., and Tibshirani, R. (2015). The Elements of Statistical Learning : Data Mining, Inference, and Prediction. Springer.
- <span id="page-16-0"></span>[Vapnik, 2000] Vapnik, V. (2000). The Nature of Statistical Learning Theory. Springer, second edition.
- <span id="page-16-2"></span>[Wikistat, 2020a] Wikistat (2020a). Apprentissage machine — introduction. [http://wikistat.fr/pdf/](http://wikistat.fr/pdf/st-m-Intro-ApprentStat.pdf) [st-m-Intro-ApprentStat.pdf](http://wikistat.fr/pdf/st-m-Intro-ApprentStat.pdf).
- <span id="page-16-3"></span>[Wikistat, 2020b] Wikistat (2020b). Qualité de prévision et risque. [http://wikistat.fr/pdf/st-m-app-risque.](http://wikistat.fr/pdf/st-m-app-risque.pdf) [pdf](http://wikistat.fr/pdf/st-m-app-risque.pdf).

# Deuxième partie Algorithmes linéaires

— Rappel: une fonction de prévision  $f: \mathbb{R}^d \to \mathbb{R}$ .

# Fonction de prévision linéaire

Une fonction de prévision est dite linéaire si elle se met sous la forme

$$
f(x) = f_{\beta}(x) = \beta_0 + \beta_1 x_1 + \ldots + \beta_d x_d.
$$

#### Remarque

— Possibilité d'inclure des effets non linéaires :

$$
f_{\beta}(x) = \beta_0 + \beta_{11}x_1 + \beta_{12}x_1^2 + \beta_{21}x_2 + \beta_{22}x_2^2 + \beta_{12}x_1x_2 + \beta_{31}x_3 + \beta_{32}\exp(x_3)\dots
$$

— Variables qualitatives codées en indicatrices :

$$
f_{\beta}(x) = \beta_0 + \beta_1 \mathbf{1}_{x_1 = A} + \beta_2 \mathbf{1}_{x_1 = B} + \beta_3 \mathbf{1}_{x_1 = C} + \dots
$$

muni d'une contrainte identifiante, par exemple  $\beta_1 = 0$ .

# Régression

- $Y$  à valeurs dans  $\mathbb{R}$ .
- On utilise souvent le terme modèle linéaire :

$$
y_i = \beta_0 + \beta_1 x_{i1} + \ldots + \beta_d x_{id} + \varepsilon_i
$$

où les  $\varepsilon_i$  sont i.i.d tels que  $\mathbf{E}[\varepsilon_i] = 0$  et  $\mathbf{V}[\varepsilon_i] = \sigma^2$ .

— Fonction de prévision :

$$
m_{\beta}(x) = \mathbf{E}[Y|X=x] = \beta_0 + \beta_1 x_1 + \ldots + \beta_d x_d.
$$

### Classification binaire

- Y à valeurs dans  $\{0, 1\}.$
- La classification s'effectue à partir de la probabilité

$$
p(x) = \mathbf{P}(Y = 1 | X = x).
$$

— Frontière entre les deux classes :

$$
\{x: p(x) = 1 - p(x)\} = \left\{x: \log \frac{p(x)}{1 - p(x)} = 0\right\}.
$$

— La frontière est linéaire si

$$
\log \frac{p(x)}{1-p(x)} = \beta_0 + \beta_1 x_1 + \ldots + \beta_d x_d.
$$

 $\longrightarrow$  Modèle logistique.

# **Questions**

- 1. Comment *calculer* (ou plutôt *estimer*) les  $\beta_i$ ?
	- MCO-vraisemblance
	- Approches régularisées  $\implies$  ridge-lasso...
	- Machines à support vecteur (SVM).
- 2. Comment choisir la combinaison linéaire ?
	- Sélection de variables
	- Régression sur composantes  $\Rightarrow$  PCR-PLS...
	- Transformation de variables  $\Longrightarrow$  résidus partiels, modèle additifs...

# Bibliographie [\[Cornillon et al., 2019\]](#page-34-0) : <https://regression-avec-r.github.io>

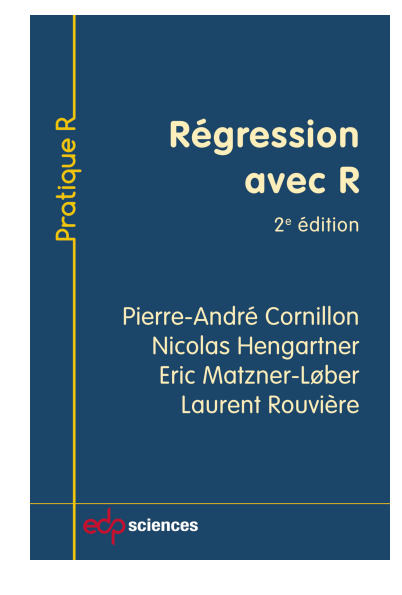

# 1 Le modèle de régression linéaire

# 1.1 Estimateurs des moindres carrés

# Minimiser les erreurs

— Les  $\text{données}: (x_1, y_1), \ldots, (x_n, y_n)$  à valeurs dans  $\mathbb{R}^d \times \mathbb{R}$ .

— Le modèle

$$
y_i = \beta_0 + \beta_1 x_{i1} + \ldots + \beta_d x_{id} + \varepsilon_i
$$

—  $\varepsilon_i$  représente l'écart (ou l'erreur) entre la prévision du modèle β et la valeur observée.

#### Idée

Choisir  $\beta$  de manière à minimiser ces erreurs.

# Estimateurs des moindres carrés

#### Définition

On appelle critère des moindres carrés ordinaires ou somme des carrés résiduelles la fonction de  $\beta$ :

$$
SCR(\beta) = \sum_{i=1}^{n} (y_i - (\beta_0 + \beta_1 x_{i1} + \dots + \beta_d x_{id}))^2 = ||\mathbf{Y} - \mathbf{X}\beta||^2
$$

$$
\begin{pmatrix} y_1 \\ \end{pmatrix} \qquad \begin{pmatrix} 1 & x_{11} & \dots & x_{1d} \end{pmatrix}
$$

avec

$$
\mathbb{Y} = \begin{pmatrix} y_1 \\ \vdots \\ y_n \end{pmatrix} \quad \text{et} \quad \mathbb{X} = \begin{pmatrix} 1 & x_{11} & \dots & x_{1d} \\ \vdots & \vdots & & \vdots \\ 1 & x_{n1} & \dots & x_{nd} \end{pmatrix}.
$$

#### Propriété

Si X est de plein rang alors l'estimateur des MCO  $\hat{\beta} = (\mathbb{X}^t \mathbb{X})^{-1} \mathbb{X}^t \mathbb{Y}$  minimise SCR( $\beta$ ).

#### Exemple

```
— Données Hitters, 263 individus, 20 variables
```
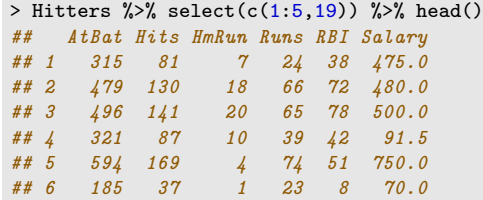

— Problème : Expliquer/prédire le salaire (Salary) par les autres variables.

— Calcul des estimateurs MCO avec lm :

```
> mod <- lm(Salary~., data=Hitters)
> coef(mod)[1:5]
## (Intercept) AtBat Hits HmRun Runs
## 163.103588
```
— Prévision du salaire de nouveaux individus

```
> xnew \frac{9}{2} select(1:5)
## AtBat Hits HmRun Runs RBI
## 1 585 139 31 93 94
avec predict :
> predict(mod,newdata=xnew)
## 1
## 1129.376
```
# Modèle gaussien

— En supposant de plus que les erreurs  $\varepsilon_i$  suivent une loi Gaussienne, on obtient la loi des estimateurs

$$
\frac{\widehat{\beta}_j - \beta_j}{\widehat{\sigma}_{\widehat{\beta}_j}} \sim \mathcal{T}_{n-(d+1)}.
$$

— On en déduit des procédures de test :

```
> broom::tidy(mod) %>% head()
# # # A tibble: 6 x 5<br># # term  est:## term estimate std.error statistic p.value
\# \hspace{.6cm} \langle chr \rangle \hspace{.6cm} \langle db \, l \rangle \hspace{.6cm} \langle db \, l \rangle \hspace{.6cm} \langle db \, l \rangle \hspace{.6cm} \langle db \, l \rangle## 1 (Intercept) 163. 90.8 1.80 0.0736
## 2 AtBat -1.98 0.634 -3.12 0.00201
## 3 Hits 7.50 2.38 3.15 0.00181
## 4 HmRun 4.33 6.20 0.698 0.486<br>## 5 Runs -2.38 2.98 -0.797 0.426
## 5 Runs -2.38 2.98 -0.797 0.426
## 6 RBI -1.04 2.60 -0.402 0.688
```
— Ainsi que des intervalles de confiance pour les paramètres :

```
> confint(mod) %>% head()
\# \# \# \frac{2.5 \text{ }}{\text{ }} \frac{97.5 \text{ }}{\text{ }}## (Intercept) -15.709647 341.9168228
## AtBat -3.228667 -0.7310792
## Hits 2.817562 12.1839734
# # HmRun -7.884569 16.5463352<br># # Runs -8.247625 3.4952055-8.247625 3.4952055## RBI -6.168102 4.0781779
```
— ou pour les prévisions :

> predict(mod,newdata=xnew,interval="confidence") ## fit lwr upr ## 1 1129.376 889.2244 1369.528

# 1.2 Résidus

#### Résidus et variance

Les *résidus* mesurent l'ajustement du modèle aux données. Ils sont définis par

$$
\hat{\varepsilon} = \mathbb{Y} - \widehat{\mathbb{Y}} = (I - P_{\mathbb{X}}) \mathbb{Y} = P_{\mathbb{X}^{\perp}} \mathbb{Y} = P_{\mathbb{X}^{\perp}} \varepsilon
$$

et vérifient

$$
\mathbf{E}[\hat{\varepsilon}] = 0 \quad \mathbf{V}[\hat{\varepsilon}] = P_{\mathbb{X}^{\perp}} \sigma^2.
$$

 $-\varepsilon_i$  (non observés) homoscédastiques (même variance) et non corrélés

—  $\hat{\varepsilon}_i$  (observés) hétéroscédastiques et corrélés.

#### Estimation de la variance

$$
\hat{\sigma}^2 = \frac{1}{n-d+1} ||\hat{\varepsilon}||^2, \quad \mathbf{E}[\hat{\sigma}^2] = \sigma^2.
$$

# Définitions

- résidus  $\hat{\varepsilon}_i = y_i \hat{y}_i$ .
- résidus normalisés  $r_i = \hat{\varepsilon}_i/(\sigma\sqrt{1-h_{ii}})$
- résidus *standardisés* (**rstandard**)  $t_i = \hat{\varepsilon}_i/(\hat{\sigma}\sqrt{1-h_{ii}})$
- résidus studentisés par Validation Croisée (rstudent)

$$
t_i^* = \frac{\hat{\varepsilon}_i}{\hat{\sigma}_{(i)}\sqrt{1 - h_{ii}}},
$$

#### Propriété

Sous l'hypothèse de normalité des résidus,

$$
t_i^\star \sim \mathcal{T}(n-d).
$$

# Analyse des résidus

#### Définition

Une *donnée aberrante* est un point  $(x_i, y_i)$  pour lequel la valeur associée à  $t_i^*$  est élevée (comparée au seuil donné par la loi du Student) :  $|t_i^*| > t_{n-p-1}(1 - \alpha/2)$ .

#### Diagnostic

- 1. Visualiser les résidus sur un graphe.
- 2. Identifier les données avec des résidus élevés.
- 3. Les éliminer de façon séquentielle.

```
> res <- rstudent(mod)
```

```
> tbl <- tibble(index=1:nrow(Hitters),res=res)
```

```
> seuil <- qt(0.975,nrow(Hitters)-(ncol(Hitters)-1))
```

```
> ggplot(tbl)+aes(x=index,y=res)+geom_point()+
```

```
+ geom_hline(yintercept = c(-seuil,seuil),color="blue")
```
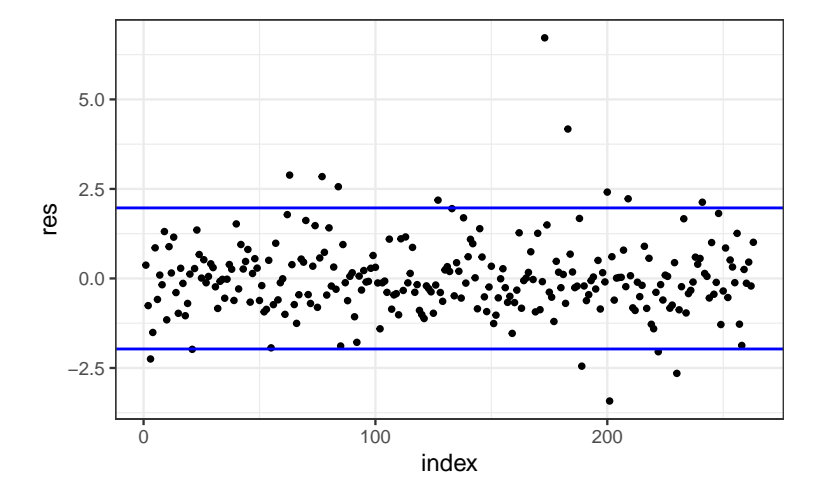

# 2 Le modèle logistique

- Variable à expliquer  $\text{binaire} \Longrightarrow y_i \in \{0, 1\}.$
- Nombreuses applications : malade/pas malade, bon/mauvais payeur...
- Quantité d'intérêt :  $p(x) = P(Y = 1 | X = x)$ .

#### Approche linéaire

 $p(x) = p<sub>\beta</sub>(x)$  avec

$$
\log \frac{p_{\beta}(x)}{1-p_{\beta}(x)} = \beta_0 + \beta_1 x_1 + \ldots + \beta_d x_d.
$$

=⇒ modèle logistique.

#### Estimation

- Comme précédemment les  $\beta$  sont *inconnus*.
- Le critère des MCO est remplacé par la  $log-vraiseblance$  (à maximiser) :

$$
\mathcal{L}(y_1,\ldots,y_n;\beta) = \sum_{i=1}^n [y_i x_i^t \beta - \log(1 + \exp(x_i^t \beta))].
$$

— Pas de solution explicite mais de (bons) algorithmes qui convergent vers le max.

#### Propriétés

Pour  $n$  assez grand, la loi des estimateurs peut être approchée par une loi gaussienne :

$$
\mathcal{L}(\beta) \approx \mathcal{N}(\beta, \Sigma_{\widehat{\beta}}).
$$

=⇒ procédures de test, intervalles de confiance...

#### Exemple

— On considère les données SAheart :

```
> head(SAheart)
## sbp tobacco ldl adiposity famhist typea obesity alcohol age chd
## 1 160 12.00 5.73 23.11 Present 49 25.30 97.20 52 1
## 2 144 0.01 4.41 28.61 Absent 55 28.87 2.06 63 1
## 3 118 0.08 3.48 32.28 Present 52 29.14 3.81 46 0
## 4 170 7.50 6.41 38.03 Present 51 31.99 24.26 58 1
## 5 134 13.60 3.50 27.78 Present 60 25.99 57.34 49 1
## 6 132 6.20 6.47 36.21 Present 62 30.77 14.14 45 0
```
— Problème : expliquer/prédire la variable binaire chd par les autres variables.

— On obtient les estimateurs avec glm

```
> logit <- glm(chd~.,data=SAheart,family="binomial")
> broom::tidy(logit)
## # A tibble: 10 x 5
                     estimate std.error statistic p.value
## <chr> <dbl> <dbl> <dbl> <dbl>
## 1 (Intercept) -6.15<br>
## 2 sbp 0.00650
## 2 sbp 0.00650 0.00573 1.14 0.256
## 3 tobacco 0.0794 0.0266 2.98 0.00285
## 4 ldl 0.174 0.0597 2.92 0.00355
                              \begin{array}{cccc} 0.0293 & 0.635 & 0.526 \ 0.228 & 4.06 & 0.0000490 \end{array}## 6 famhistPresent 0.925 0.228<br>## 7 typea 0.0396 0.0123
                                         3.21 0.00131
## 8 obesity -0.0629 0.0442 -1.42 0.155
# 9 alcohol 0.000122 0.00448<br># 10 age 0.0452 0.0121
                                          3.73 0.000193
```
#### Prévision

— Nouvel individu  $x \in \mathbb{R}^d$ .

— Question : que prédire ?

#### 2 possibilités

- 1. La probabilité  $p(x) = P(Y = 1 | X = x)$ .
- 2. La classe de  $x$  (0 ou 1).
- $\Rightarrow$  la classe se déduisant souvent de la probabilité, il est souvent préférable de prédire cette dernière.

#### Critère de prévision

- Ils dépendent de la quantité prédite, par exemple
	- courbe ROC pour des probabilités.
	- erreur de classification pour des classes.
	- Les prévisions de la probabilité de l'évènement  $\{chd=1\}$  pour de nouveaux individus

```
> xnew
## sbp tobacco ldl adiposity famhist typea obesity alcohol age
                          25.69 Absent
— s'obtiennent avec predict :
```

```
> predict(logit,newdata=xnew,type="response")
## 1
## 0.4719671
```
#### **Conclusion**

# Remarque

La qualité de ces modèles (et donc des prévisions) reposent sur deux postulats :

- 1. le modèle est bon : Y s'explique bien par une combinaison linéaire des  $X$ ;
- 2. les estimateurs sont bons : ils possèdent de bonnes propriétés statistiques.
- La qualité du modèle est toujours *difficile à vérifier*  $\implies$  ajouter d'autres effets dans la combinaison linéaire (quadratique, interactions...).
- On en sait plus sur la performance des estimateurs :
	- 1. Trop de variables  $\implies \nearrow$  de la variance (sur-ajustement).
	- 2. Colinéarités  $\implies \nearrow$  de la variance (sur-ajustement).

# 3 Sélection de variables

Une approche naturelle pour répondre aux 2 problèmes évoqués précédemment est de *sélectionner des va*riables explicatives parmi  $\{X_1, \ldots, X_d\}.$ 

#### Idée

Supprimer les variables

- qui n'expliquent pas  $Y$ .
- dont l'effet est déjà expliqué par d'autres variables

⇒ ce n'est pas parce qu'une variable n'est *pas sélectionnée* qu'elle n'est *pas liée* à Y !

# Best subset selection

- $− d$  variables explicatives  $\Longrightarrow 2^d$  modèles concurrents.
- $-I dee$ : construire les  $2<sup>d</sup>$  modèles et les comparer.

# Algorithme BSS

Entrée : un critère de choix de modèle (AIC, BIC. . .). Pour  $j = 0, \ldots, d$ :

1. Construire les  $\begin{pmatrix} d \\ i \end{pmatrix}$ j  $\binom{1}{k}$  modèles linéaires à *j* variables;

2. Choisir parmi ces modèles celui qui a la plus petite SCR. On note  $\mathcal{M}_i$  le modèle sélectionné. Retourner : le meilleur modèle parmi  $M_0, M_1, \ldots, M_d$  au sens du critère de choix de modèle.

#### Exemples de critères (voir [\[Cornillon et al., 2019\]](#page-34-0))

— AIC : Akaike Information Criterion

 $-2\mathcal{L}_n(\hat{\beta})+2d.$ 

— BIC : Bayesian Information Criterion

 $-2\mathcal{L}_n(\hat{\beta}) + \log(n)d$ .

—  $R^2$  ajusté :

$$
R_a^2 = 1 - \frac{n-1}{n-d+1}(1 - R^2) \quad \text{ot} \quad R^2 = \frac{SSR}{SST} = \frac{\|\hat{\mathbb{Y}} - \bar{\mathbb{Y}}\mathbf{1}\|^2}{\|\mathbb{Y} - \bar{\mathbb{Y}}\mathbf{1}\|^2}.
$$

 $C_p$  de Mallow :

$$
C_p = \frac{1}{n} \left( \sum_{i=1}^n (Y_i - \hat{Y}_i)^2 + 2d\hat{\sigma}^2 \right).
$$

# Ajustement/complexité

- Ces critères sont constitués de deux parties :
	- 1. une qui mesure la *qualité d'ajustement* du modèle ;
	- 2. une autre qui mesure sa complexité.

#### Exemple AIC

- $-2\mathcal{L}_n(\hat{\beta})$  mesure l'ajustement;
- $-2p$  mesure la complexité.

 $\Rightarrow$  l'idée est de choisir un modèle de complexité minimale qui ajuste bien les données.

# Le coin R

- On peut utiliser les packages leaps et bestglm.
- On propose de présenter bestglm qui fait appel à leaps pour la régression et fonctionne également pour le modèle logistique.

```
> Hitters1 <- Hitters[,c(1:18,20,19)]
> sel.var <- bestglm(Hitters1)
> sel.var$Subsets %>% select(c(1:5,22)) %>% head() \# (Intercept) AtBat Hits HmRun Runs BIC
## (Intercept) AtBat Hits HmRun Runs BIC
## 0 TRUE FALSE FALSE FALSE FALSE 3213.768
            TRUE FALSE FALSE FALSE FALSE 3117.350
## 2 TRUE FALSE TRUE FALSE FALSE 3079.270
            TRUE FALSE TRUE FALSE FALSE 3072.569
## 4 TRUE FALSE TRUE FALSE FALSE 3066.387
## 5 TRUE TRUE TRUE FALSE FALSE 3064.125
```
— On obtient le modèle sélectionné avec :

```
> sel.var$BestModel %>% broom::tidy()
## # A tibble: 7 x 5
## term estimate std.error statistic p.value
## <chr> <dbl> <dbl> <dbl> <dbl>
## 1 (Intercept) 91.5 65.0<br>## 2 AtBat -1.87 0.527
                      0.527 -3.54 4.70e- 4<br>1.66 4.57 7.46e- 6<br>1.21 3.06 2.49e- 3
## 3 Hits 7.60 1.66 4.57 7.46e- 6
## 4 Walks 3.70 1.21 3.06 2.49e- 3
## 5 CRBI 0.643 0.0644 9.98 5.05e-20
## 6 DivisionW -123. 39.8 -3.09 2.24e- 3
## 7 PutOuts 0.264 0.0748 3.53 4.84e- 4
```
#### Remarque

- L'approche *exhaustive* peut se révéler coûteuse en temps de calcul lorsque  $d > 50$ .
- On utilise généralement des méthodes pas à pas dans ce cas.

#### Pas à pas ascendant

# Algorithme forward

Entrée : un critère de choix de modèle (AIC, BIC. . .)

- 1. Construire  $\mathcal{M}_0$  le modèle linéaire qui contient uniquement la constante;
- 2. Pour  $j = 0, \ldots, d 1$ :
	- (a) Construire les  $d j$  modèles linéaires en ajoutant une variable, parmi les variables non utilisées, à  $\mathcal{M}_j$ ;
	- (b) Choisir, parmi ces  $d j$  modèles, celui qui minimise la SCR  $\rightarrow M_{j+1}$ .

Retourner : le meilleur modèle parmi  $\mathcal{M}_0, \mathcal{M}_1, \ldots, \mathcal{M}_d$  au sens du critère de choix de modèle.

#### Le coin R

Utiliser method=forward dans bestglm.

# Pas à pas descendant

#### Algorithme backward

 ${\bf Entr\acute{e}e}$ : un critère de choix de modèle  ${\bf (AIC,\,BIC...)}$ 

- 1. Construire  $\mathcal{M}_d$  le modèle linéaire complet (avec toutes les variables explicatives);
- 2. Pour  $j = d, ..., 1$ :
	- (a) Construire les j modèles linéaires en supprimant une variable, parmi les variables non utilisées, à  $\mathcal{M}_j$ ;
	- (b) Choisir, parmi ces j modèles, celui qui minimise la SCR  $\rightarrow$   $\mathcal{M}_{j-1}$ .

Retourner : le meilleur modèle parmi  $M_0, M_1, \ldots, M_d$  au sens du critère de choix de modèle.

# Le coin R

Utiliser method=backward dans bestglm.

# 4 Régularisation

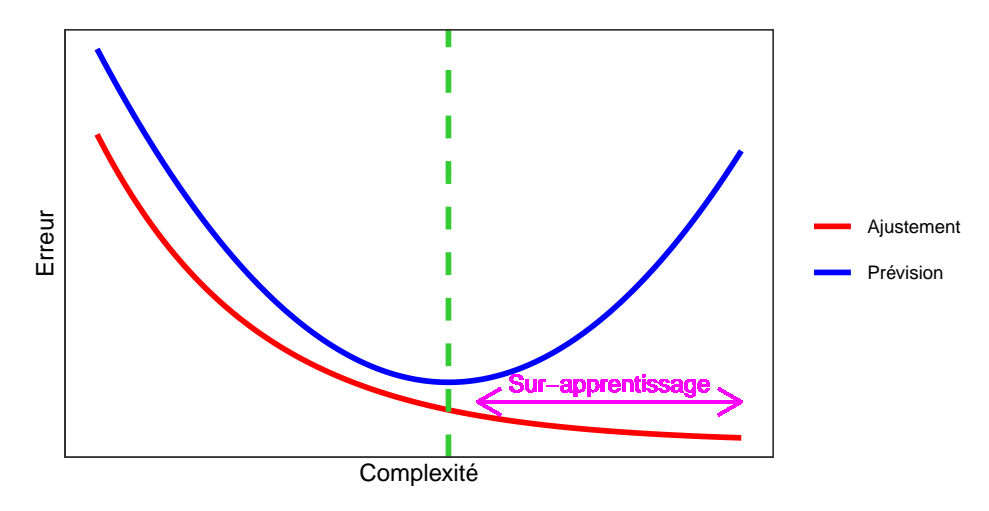

#### Complexité linéaire

Le nombre de variables est une mesure de la complexité des algorithmes linéaires.

# Illustration numérique

— On génère des données  $(x_i, y_i)$ ,  $i = 1, \ldots, 500$  selon le modèle

$$
y_i = 1x_{i1} + 0x_{i2} + \ldots + 0x_{iq} + \varepsilon_i
$$

où  $x_1, \ldots, x_q, \varepsilon$  sont i.i.d. de loi  $\mathcal{N}(0, 1)$ .

- Seule  $X_1$  est *explicative*, les  $q-1$  autres variables peuvent être vues comme du *bruit*.
- On calcule l'estimateur de MCO de  $\beta_1$  sur 1000 répétitions. On trace les boxplot de ces estimateurs pour  $q = 0$  et  $q = 400$ .

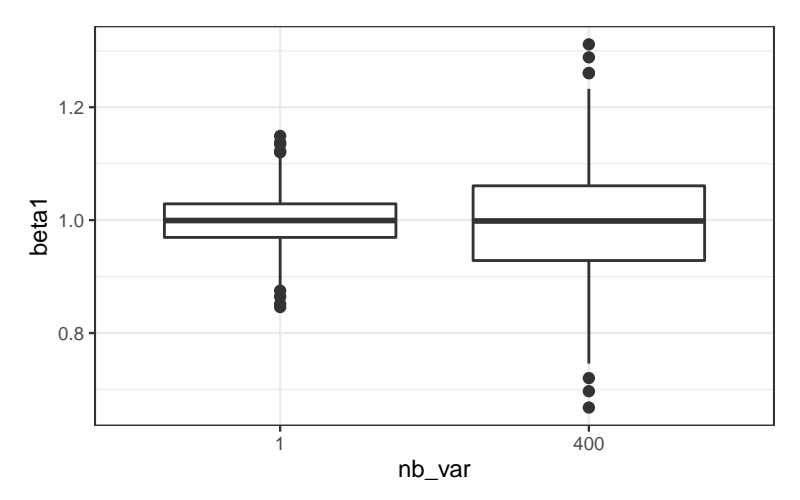

### Conclusion

Plus de variance (donc moins de précision) lorsque le nombre de variables inutiles augmente.

— Lorsque le nombre de variables  $d$  est grand, les estimateurs des moindres carrés du modèle linéaire

$$
Y = \beta_1 X_1 + \ldots + \beta_d X_d + \varepsilon
$$

possèdent généralement une grande variance.

# Idée des méthodes pénalisés

— Contraindre la valeur des estimateurs des moindres carrés de manière à réduire la variance (quitte à augmenter un peu le biais).

— Comment ? En imposant une contrainte sur la valeur des estimateurs des moindres carrés :

$$
\hat{\beta}^{pen} = \underset{\beta}{\text{argmin}} \sum_{i=1}^{n} \left( y_i - \sum_{j=1}^{d} x_{ij} \beta_j \right)^2
$$

sous la contrainte  $\|\beta\|_2 \leq t$ .

#### **Questions**

 $\overline{u}$  Quelle *norme* utiliser pour la contrainte?

- Existence/unicité des estimateurs ? Solutions explicites du problème d'optimisation ?
- $\overline{\phantom{a}}$  Comment *choisirt*?
	- t petit  $\Rightarrow$  estimateurs contraints (proche de 0);
	- $− t$  grand  $\Rightarrow$  estimateurs des moindres carrés (non pénalisés).

# 4.1 Régression ridge

— La régression ridge consiste à minimiser le critère des moindres carrés pénalisé par la norme 2 des coefficients.

# Définition

1. Les estimateurs ridge  $\hat{\beta}^R$  s'obtiennent en minimisant

<span id="page-26-0"></span>
$$
\sum_{i=1}^{n} \left( y_i - \beta_0 - \sum_{j=1}^{d} x_{ij} \beta_j \right)^2 \quad \text{sous la contrainte} \quad \sum_{j=1}^{d} \beta_j^2 \le t \tag{1}
$$

2. ou de façon équivalente

<span id="page-26-1"></span>
$$
\hat{\beta}^R = \underset{\beta}{\text{argmin}} \left\{ \sum_{i=1}^n \left( y_i - \beta_0 - \sum_{j=1}^d x_{ij} \beta_j \right)^2 + \lambda \sum_{j=1}^d \beta_j^2 \right\}.
$$
 (2)

#### Quelques remarques

- Les définitions [\(1\)](#page-26-0) et [\(2\)](#page-26-1) sont équivalentes dans le sens où pour tout t il existe un unique  $\lambda$  tels que les solutions aux deux problèmes d'optimisation coïncident.
- La constante  $\beta_0$  n'entre généralement pas dans la pénalité.
- L'estimateur dépend bien entendu du paramètre t (ou  $\lambda$ ) :  $\hat{\beta}^R = \hat{\beta}^R(t) = \hat{\beta}^R(\lambda)$ .
- Les variables explicatives sont le plus souvent *réduites* pour éviter les problèmes d'échelle dans la pénalité.

#### Exemple avec les données Hitters

- Il existe *plusieurs fonctions et packages* qui permettent de faire de la régression pénalisée sur R. Nous présentons ici glmnet.
- glmnet n'accepte pas d'objet formule. Il faut spécifier la matrice des  $X$  et le vecteur des  $Y$ :
	- > Hitters.X <- model.matrix(Salary~.,data=Hitters)[,-1]

#### Ridge avec glmnet

- > library(glmnet)
- > reg.ridge <- glmnet(Hitters.X,Hitters\$Salary,alpha=0)
- > par( $m$ frow=c(1,2))<br>> plot(reg.ridge, lw
- plot(reg.ridge, lwd=2)
- > plot(reg.ridge, lwd=2, xvar="lambda")

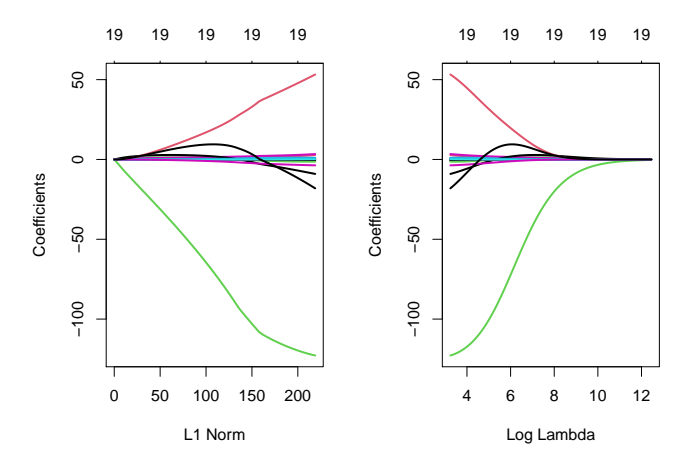

# Propriétés des estimateurs ridge

#### Propriétés

1. Lorsque les variables explicatives sont centrée-réduites, l'estimateur Ridge solution de [\(2\)](#page-26-1) s'écrit

$$
\hat{\beta}^R = \hat{\beta}^R(\lambda) = (\mathbb{X}^t \mathbb{X} + \lambda \mathbb{I})^{-1} \mathbb{X}^t \mathbb{Y}.
$$

2. On déduit

$$
bias(\hat{\beta}^R) = -\lambda (\mathbb{X}^t \mathbb{X} + \lambda \mathbb{I})^{-1} \beta
$$

et

$$
\mathbf{V}(\hat{\beta}^R) = \sigma^2 (\mathbb{X}^t \mathbb{X} + \lambda \mathbb{I})^{-1} \mathbb{X}^t \mathbb{X} (\mathbb{X}^t \mathbb{X} + \lambda \mathbb{I})^{-1}.
$$

#### Commentaires

- Si  $\lambda = 0$ , on retrouve le biais et la variance de l'estimateur des MCO.
- $-\lambda \nearrow \Rightarrow$  biais  $\nearrow$  et variance  $\searrow$  et réciproquement lorsque  $\lambda \searrow$ .

# Choix de  $\lambda$

- Il est  $\mathit{crucial}$  : si  $\lambda \approx 0$  alors  $\hat{\beta}^R \approx \hat{\beta}^{MCO},$  si  $\lambda$  "grand" alors  $\hat{\beta}^R \approx 0.$
- Le choix de  $\lambda$  se fait le plus souvent de façon "classique" :
	- 1. Estimation d'un critère de choix de modèle pour toutes les valeurs de  $\lambda$ ;
	- 2. Choix du  $\lambda$  qui minimise le critère estimé.
- Exemple : la fonction cv.glmnet choisit la valeur de  $\lambda$  qui minimise *l'erreur quadratique moyenne*

$$
\mathbf{E}[(Y - m_{\hat{\beta}^R(\lambda)}(X))^2]
$$

estimée par validation croisée.

```
> set.seed(321)
> reg.cvridge <- cv.glmnet(Hitters.X, Hitters$Salary, alpha=0,
                            lambda=exp(seq(0,10,length=100)))
> bestlam <- reg.cvridge$lambda.min
> bestlam
## [1] 233.8186
> plot(reg.cvridge)
```
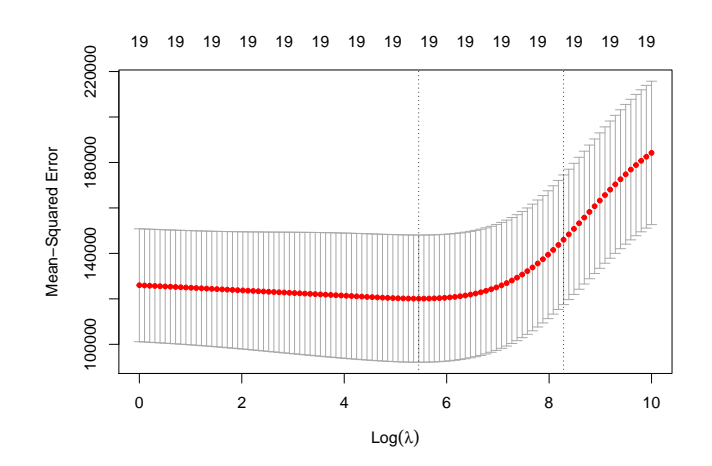

# 4.2 Régression Lasso

— La régression lasso consiste à minimiser le critère des moindres carrés pénalisé par la norme 1 des coefficients.

# Définition [\[Tibshirani, 1996\]](#page-34-1)

1. Les estimateurs lasso  $\hat{\beta}^L$  s'obtiennent en minimisant

$$
\sum_{i=1}^{n} \left( Y_i - \beta_0 - \sum_{j=1}^{d} X_{ij} \beta_j \right)^2 \quad \text{sous la contrainte} \quad \sum_{j=1}^{d} |\beta_j| \le t \tag{3}
$$

2. ou de façon équivalente

$$
\hat{\beta}^L = \underset{\beta}{\text{argmin}} \left\{ \sum_{i=1}^n \left( Y_i - \beta_0 - \sum_{j=1}^d X_{ij} \beta_j \right)^2 + \lambda \sum_{j=1}^d |\beta_j| \right\} . \tag{4}
$$

# Comparaison Ridge-Lasso

— Dans le cas où la matrice  $X$  est *orthonormée*, on a une *écriture explicite* pour les estimateurs ridge et lasso.

#### Propriété

Si la matrice de design X est orthonormée, alors

$$
\hat{\beta}_j^R = \frac{\hat{\beta}_j}{1+\lambda}
$$
 et  $\hat{\beta}_j^L = \text{signe}(\hat{\beta}_j)(|\hat{\beta}_j| - \lambda)_+$ 

où  $\hat{\beta}_j$  est l'estimateur MCO de  $\beta_j$ .

#### Commentaires

- Ridge "diminue" l'estimateur MCO de façon proportionnelle ;
- Lasso translate et tronque l'estimateur MCO (lorsque ce dernier est petit).

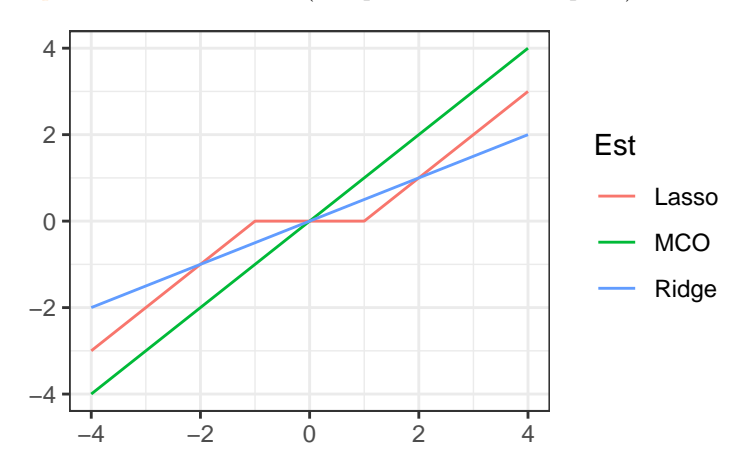

### Conclusion

Le lasso va avoir tendance à "mettre" des coefficients à 0 et donc à faire de la sélection de variables.

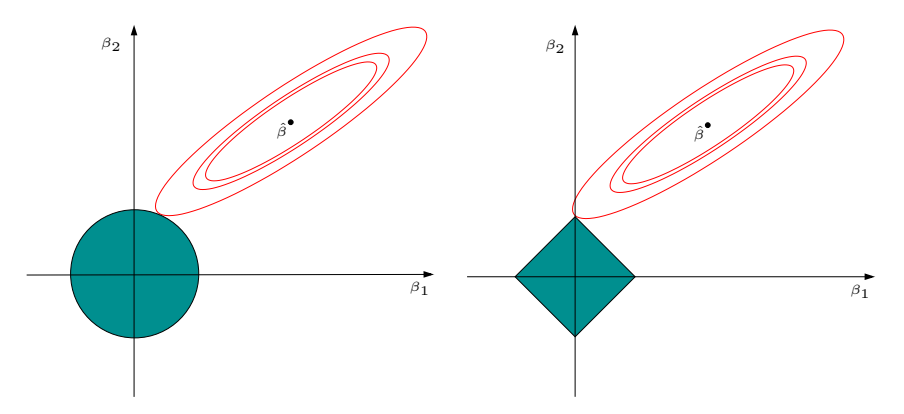

#### Remarque

Ces approches reviennent (d'une certaine façon) à *projeter l'estimateur des MCO* sur les boules unités associées à

- 1. la norme  $2$  pour la régression  $ridge$ ;
- 2. la norme 1 pour le lasso.

#### Quelques remarques

— Comme pour la régression ridge :

— on préfère souvent *réduire la matrice de design* avant d'effectuer la régression lasso;

— Le choix de  $\lambda$  est *crucial* (il est le plus souvent sélectionné en minimisant un critère empirique).

 $\lambda$   $\nearrow$   $\Longrightarrow$  biais  $\nearrow$  et variance  $\searrow$  et réciproquement lorsque  $\lambda$   $\searrow$ 

— MAIS, contrairement à ridge :  $\lambda \nearrow \Longrightarrow \text{le nombre de coefficients nuls augmente (Bühlmann and van de Geer, 2011)}.$ 

# Le coin R

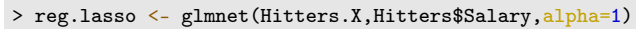

- $>$  par(mfrow=c(1,2))
- > plot(reg.lasso, lwd=2)
- > plot(reg.lasso,lwd=2,xvar="lambda")

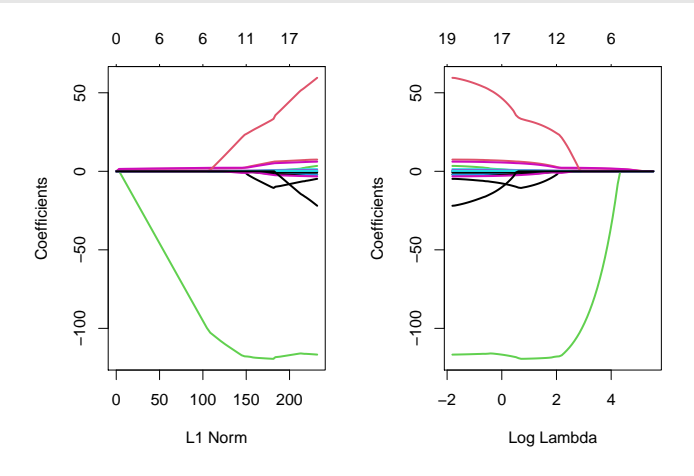

# Sélection de  $\lambda$

```
> set.seed(321)
> reg.cvlasso <- cv.glmnet(Hitters.X,Hitters$Salary,alpha=1)
> bestlam <- reg.cvlasso$lambda.min
> bestlam
## [1] 17.19108
> plot(reg.cvlasso)
```
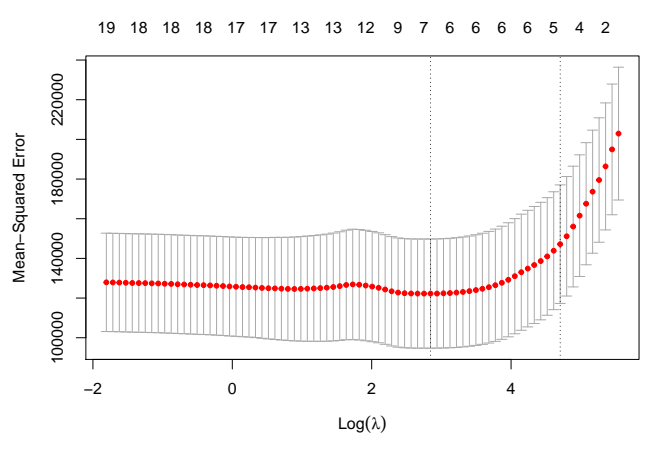

# Résolution numérique

- Il existe plusieurs façons de *résoudre le problème numérique* d'optimisation lasso (ou ridge).
- Un des plus utilisé est l'algorithme de descente de coordonnées [\[Hastie et al., 2015\]](#page-34-3).
- On considère le problème lasso

$$
\hat{\beta}^{L} = \underset{\beta}{\text{argmin}} \left\{ \sum_{i=1}^{n} \left( Y_i - \beta_0 - \sum_{j=1}^{d} X_{ij} \beta_j \right)^2 + \lambda \sum_{j=1}^{d} |\beta_j| \right\}
$$

avec les variables explicatives centrées-réduites (pour simplifier).

# Descente de coordonnées

- 1. Initialisation :  $\hat{\beta}_0 = \bar{y}, \, \hat{\beta}_j = ..., j = 1, ..., d$ .
- 2. Répéter jusqu'à convergence : Pour  $j = 1, \ldots, d$  :
	- (a) Calculer les résidus partiels  $r_i^{(j)} = y_i \sum_{k \neq j} x_{ik} \hat{\beta}_k$ ;
	- (b) Faire la régression simple des  $y_i$  contre  $r_i^{(j)} \implies \tilde{\beta}_j$ ;
	- (c) Mettre à jour  $\hat{\beta}_j = \text{signe}(\tilde{\beta}_j)(|\tilde{\beta}_j| \lambda)_+$
- 3. Retourner :  $\hat{\beta}_j, j = 1, \ldots, d$ .

# 4.3 Variantes de ridge/lasso

#### Différentes pénalités

- Les approches *ridge* et lasso diffèrent uniquement au niveau de la pénalité ajoutée au critère des moindres carrés.
- Norme 2 pour ridge et norme 1 pour le lasso.
- Il existe tout un tas d'autres stratégies de pénalisations.
- Nous en présentons quelques unes dans cette partie.
- On pourra consulter [\[Hastie et al., 2015\]](#page-34-3) pour plus de détails.

#### Elastic net

— [\[Zou and Hastie, 2005\]](#page-34-4) ont proposé de combiner les approches ridge et lasso en proposant une pénalité (appelée elastic net) de la forme

$$
\lambda \sum_{j=1}^{d} ((1-\alpha)\beta_j^2 + \alpha|\beta_j|)
$$

où α ∈ [0, 1].

— Le paramètre  $\alpha$  définit le compromis ridge/lasso :

 $-\alpha = 1 \Longrightarrow$  Lasso;

- $-\alpha = 0 \Longrightarrow$  Ridge;
- Ce paramètre correspond (évidemment) à l'argument alpha de la fonction glmnet.
- $Avantage$ : on a plus de flexibilité car la pénalité elastic net propose une gamme de modèles beaucoup plus large que lasso et ridge ;
- Inconvénient : en plus du  $\lambda$  il faut aussi sélectionner le  $\alpha$ !

#### Group Lasso

- Dans certaines applications, les variables *explicatives* appartiennent à des *groupes de variables* prédéfinis.
- Nécessité de "shrinker" ou sélectionner les variables par groupe.

# Exemple : variables qualitatives

- 2 variables explicatives qualitatives  $X_1$  et  $X_2$  et une variable explicative continue  $X_3$ .
- Le modèle s'écrit

$$
Y = \beta_0 + \beta_1 \mathbf{1}_{X_1 = A} + \beta_2 \mathbf{1}_{X_1 = B} + \beta_3 \mathbf{1}_{X_1 = C}
$$
  
+  $\beta_4 \mathbf{1}_{X_2 = D} + \beta_5 \mathbf{1}_{X_2 = E} + \beta_6 \mathbf{1}_{X_2 = F} + \beta_7 \mathbf{1}_{X_2 = G} + \beta_8 X_3 + \varepsilon$ 

muni des contraintes  $\beta_1 = \beta_4 = 0$ .

— 3 groupes :  $\mathbf{X}_1 = (\mathbf{1}_{X_1=B}, \mathbf{1}_{X_1=C}), \mathbf{X}_2 = (\mathbf{1}_{X_2=E}, \mathbf{1}_{X_2=F}, \mathbf{1}_{X_2=G})$  et  $\mathbf{X}_3 = X_3$ .

#### Définition

En présence de d variables réparties en L groupes  $\mathbf{X}_1, \ldots, \mathbf{X}_L$  de cardinal  $d_1, \ldots, d_L$ . On note  $\beta_\ell, \ell = 1, \ldots, L$  le vecteur des coefficients associé au groupe  $\mathbf{X}_{\ell}$ . Les estimateurs group-lasso s'obtiennent en minimisant le critère

$$
\sum_{i=1}^{n} \left( y_i - \beta_0 - \sum_{\ell=1}^{L} \mathbf{X}_{i\ell} \beta_\ell \right)^2 + \lambda \sum_{\ell=1}^{L} \sqrt{d_\ell} ||\beta_\ell||_2
$$

#### Remarque

Puisque  $\|\beta_\ell\|_2 = 0$  ssi  $\beta_{\ell 1} = \ldots = \beta_{\ell d_\ell} = 0$ , cette procédure encourage la mise à zéro des coefficients d'un même groupe.

#### Le coin R

— La fonction **gglasso** du package gglasso permet de faire du *groupe lasso* sur R.

```
> summary(donnees)
## X1 X2 X3 X3
## Length:200 Length:200 Min. :0.009496 Min. :-3.23315
## Class :character Class :character
## Mode :character Mode :character Median :0.485563 Median : 0.16759
                                  Mean :0.483286 Mean : 0.09792<br>3rd Qu.:0.734949 3rd Qu.: 0.66918
## 3rd Qu.:0.734949 3rd Qu.: 0.66918
## Max. :0.998741 Max. : 3.04377
> D <- model.matrix(Y~.,data=donnees)[,-1]
> model <- glmnet(D,Y,alpha=1)
> groupe \leq c(1,1,2,2,2,3)> library(gglasso)
> model1 <- gglasso(D,Y, group=groupe)
> plot(model1)
```
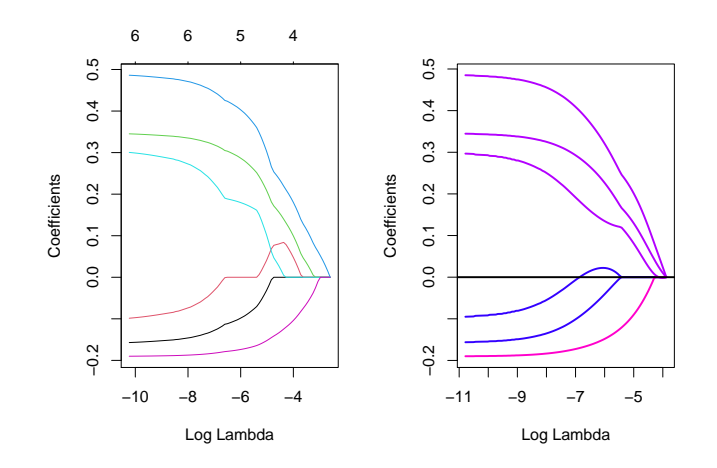

#### Remarque

Les coefficients s'annulent par groupe lorsque  $\lambda$  augmente (graphe de droite).

#### Sparse group lasso

- La norme 2 de la pénalité group-lasso implique que, généralement, tous les coefficients d'un groupe sont tous nuls ou tous non nuls.
- Dans certains cas, il peut être intéressant de mettre de la  $sparsité$  dans les groupes aussi. Comment ?
- En ajoutant la norme  $1$  dans la pénalité.

# Pénalité sparse group lasso

$$
\lambda \sum_{\ell=1}^L \left[ (1-\alpha) \|\beta_\ell\|_2 + \alpha \|\beta_\ell\|_1 \right].
$$

— Sur R : package SGL.

# Fused lasso

- Utile pour prendre en compte la spatialité des données.
- Idée : deux coefficients successifs doivent être proches.

# Pénalité fused lasso

$$
\lambda_1 \sum_{j=1}^d |\beta_j| + \lambda_2 \sum_{j=2}^d |\beta_{j+1} - \beta_j|
$$

qui peut se re-paramétrer en

$$
\lambda \sum_{j=2}^{d} |\beta_{j+1} - \beta_j|.
$$

— Sur R : package genlasso.

# 4.4 Discrimination binaire

# Discrimination binaire

- Les méthodes ridge et lasso ont été présentées dans un cadre de régression linéaire.
- Ces techniques d'adaptent directement à la régression logistique  $\mathcal{Y} = \{-1, 1\}$ .
- Les pénalités sont identiques.
- Seul changement : le critère moindre carré est remplacé par la déviance =⇒ ce qui revient à minimiser l'opposé de la vraisemblance plus la pénalité.

# Lasso et Ridge pour la logistique

# Définition

On note  $\tilde{y}_i = (y_i + 1)/2$ .

— On appelle *estimateur ridge* en régression logistique l'estimateur

$$
\hat{\beta}^R = \underset{\beta}{\text{argmin}} \left\{ -\sum_{i=1}^n (\tilde{y}_i x_i^t \beta - \log(1 + \exp(x_i^t \beta))) + \lambda \sum_{j=1}^d \beta_j^2 \right\}.
$$

— On appelle estimateur lasso en régression logistique l'estimateur

$$
\hat{\beta}^{L} = \underset{\beta}{\text{argmin}} \left\{ -\sum_{i=1}^{n} (\tilde{y}_{i} x_{i}^{t} \beta - \log(1 + \exp(x_{i}^{t} \beta))) + \lambda \sum_{j=1}^{d} |\beta_{j}| \right\}.
$$

# Le coin R

— Pour faire du ridge ou lasso en logistique, il suffit d'ajouter l'argument family=binomial dans glmnet.

— Tout reste identique pour le reste (tracé du chemin des coefficients, choix du  $\lambda$ ...).

```
— Exemple : données SAheart
```

```
> head(SAheart)
## sbp tobacco ldl adiposity famhist typea obesity alcohol age chd
                       23.11 Present 49 25.30 97.20 52 1<br>28.61 Absent 55 28.87 2.06 63 1
## 2 144 0.01 4.41 28.61 Absent 55 28.87 2.06 63 1
## 3 118 0.08 3.48 32.28 Present 52 29.14 3.81 46 0
## 4 170 7.50 6.41 38.03 Present 51 31.99 24.26 58 1
## 5 134 13.60 3.50 27.78 Present 60 25.99 57.34 49 1
                       36.21 Present
```
— On obtient les chemins de régularisation ridge et lasso avec les commandes suivantes :

```
> SAheart.X <- model.matrix(chd~.,data=SAheart)
```
> log.ridge <- glmnet(SAheart.X,SAheart\$chd,family="binomial",alpha=0)

```
> log.lasso <- glmnet(SAheart.X,SAheart$chd,family="binomial",alpha=1)
```
> plot(log.ridge,xvar="lambda")

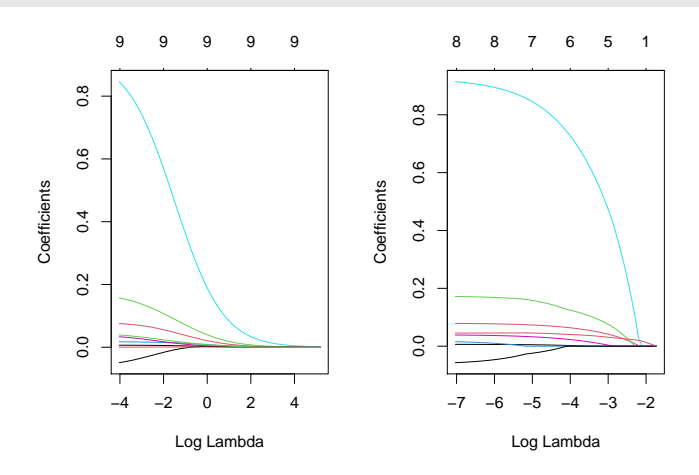

# 5 Bibliographie

#### Références

### Biblio2

- [Aronszajn, 1950] Aronszajn, N. (1950). Theory of reproducing kernels. Transactions of the American Mathematical Society, 68 :337–404.
- <span id="page-34-2"></span>[Bühlmann and van de Geer, 2011] Bühlmann, P. and van de Geer, S. (2011). Statistics for high-dimensional data. Springer.
- <span id="page-34-0"></span>[Cornillon et al., 2019] Cornillon, P., Hengartner, N., Matzner-Løber, E., and Rouvière, L. (2019). Régression avec R. EDP Sciences.
- [Fromont, 2015] Fromont, M. (2015). Apprentissage statistique. Université Rennes 2, diapos de cours.
- [Hastie et al., 2009] Hastie, T., Tibshirani, R., and Friedman, J. (2009). The Elements of Statistical Learning : Data Mining, Inference, and Prediction. Springer, second edition.
- <span id="page-34-3"></span>[Hastie et al., 2015] Hastie, T., Tibshirani, R., and Wainwright, M. (2015). Statistical Learning with Sparsity : The Lasso and Generalizations. CRC Press. [https://web.stanford.edu/~hastie/StatLearnSparsity\\_files/](https://web.stanford.edu/~hastie/StatLearnSparsity_files/SLS.pdf) [SLS.pdf](https://web.stanford.edu/~hastie/StatLearnSparsity_files/SLS.pdf).
- [Karatzoglou et al., 2004] Karatzoglou, A., Smola, A., Hornik, K., and Zeileis, A. (2004). kernlab an s4 package for kernel methods in r. Journal of Statistical Software, 11(9).
- <span id="page-34-1"></span>[Tibshirani, 1996] Tibshirani, R. (1996). Regression shrinkage and selection via the lasso. Journal of the Royal Statistical Society, Series B, 58 :267–288.
- <span id="page-34-4"></span>[Zou and Hastie, 2005] Zou, H. and Hastie, T. (2005). Regularization and variable selection via the elastic net. Journal of the Royal Statistical Society, Series B, 67 :301–320.

# Troisième partie Algorithmes non linéaires

— Algorithmes linéaires :

$$
f(x) = f_{\beta}(x) = \beta_0 + \beta_1 x_1 + \ldots + \beta_d x_d.
$$

- Problème : tous les problèmes ne sont pas linéaires.
- Possible d'*ajouter de la non linéarité* dans les algorithmes linéaires : effets quadratiques, interaction...
- Difficile pour l'utilisateur de trouver quels effets ajouter! Surtout lorsque d est grand.

#### Dans cette partie

Présentation de quelques algorithmes non linéaires :

- Méthodes par arbres.
- Réseaux de neurones.

# 1 Arbres

# Présentation

- Les arbres sont des algorithmes de prédiction qui fonctionnent en régression et en discrimination.
- Il existe différentes variantes permettant de construire des prédicteurs par arbres.
- Nous nous focalisons dans cette partie sur la méthode CART [\[Breiman et al., 1984\]](#page-55-0) qui est la plus utilisée.

# 1.1 Arbres binaires

# Notations

- On cherche à expliquer une variable Y par d variables explicatives  $X_1, \ldots, X_d$ .
- Y peut admettre un nombre quelconque de modalités et les variables  $X_1, \ldots, X_d$  peuvent être qualitatives et/ou quantitatives.
- Néanmoins, pour simplifier on se place dans un premier temps en *discrimination binaire* : Y admet 2 modalités (-1 ou 1). On suppose de plus que l'on a simplement 2 variables explicatives quantitatives.

#### Représentation des données

— On dispose de *n* observations  $(x_1, y_1), \ldots, (x_n, y_n)$  où  $x_i \in \mathbb{R}^2$  et  $y_i \in \{0, 1\}.$ 

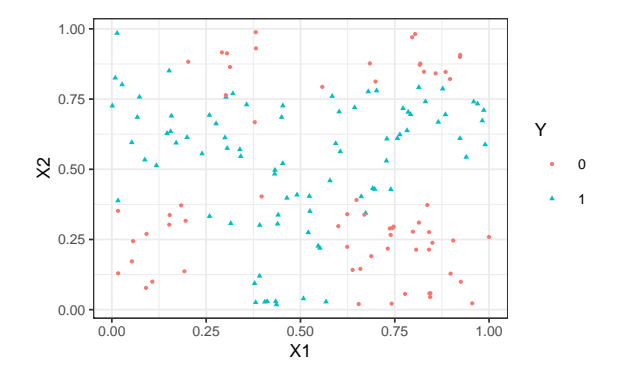

### Approche par arbres

Trouver une partition des observations qui sépare "au mieux" les points rouges des points bleus.

# Arbres binaires

- La  $m$ éthode CART propose de construire une partition basée sur des divisions successives parallèles aux axes.
- 2 exemples de partition :

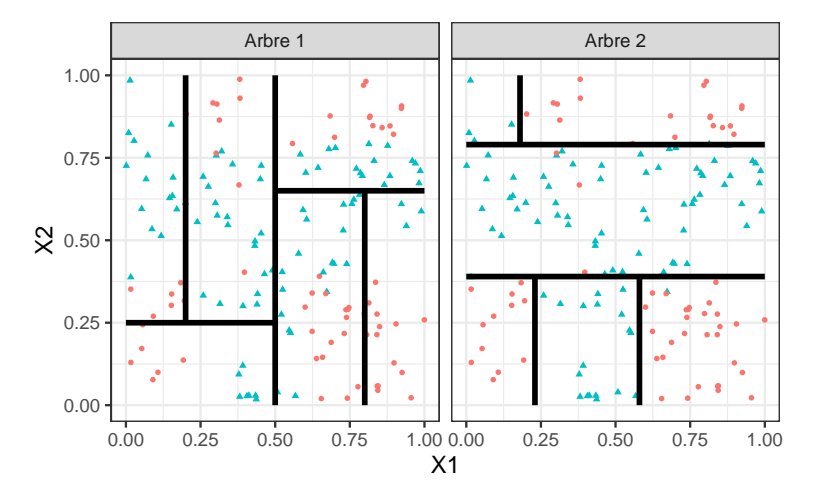

— A chaque étape, la méthode cherche une nouvelle division : une variable et un seuil de coupure.

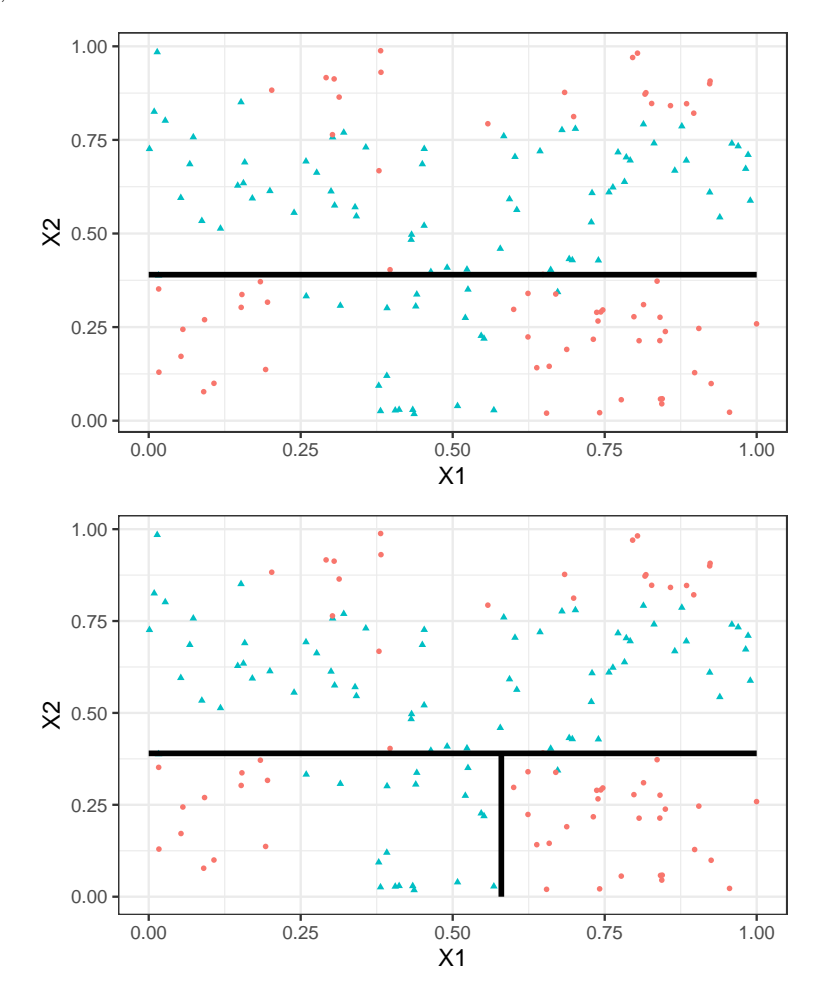

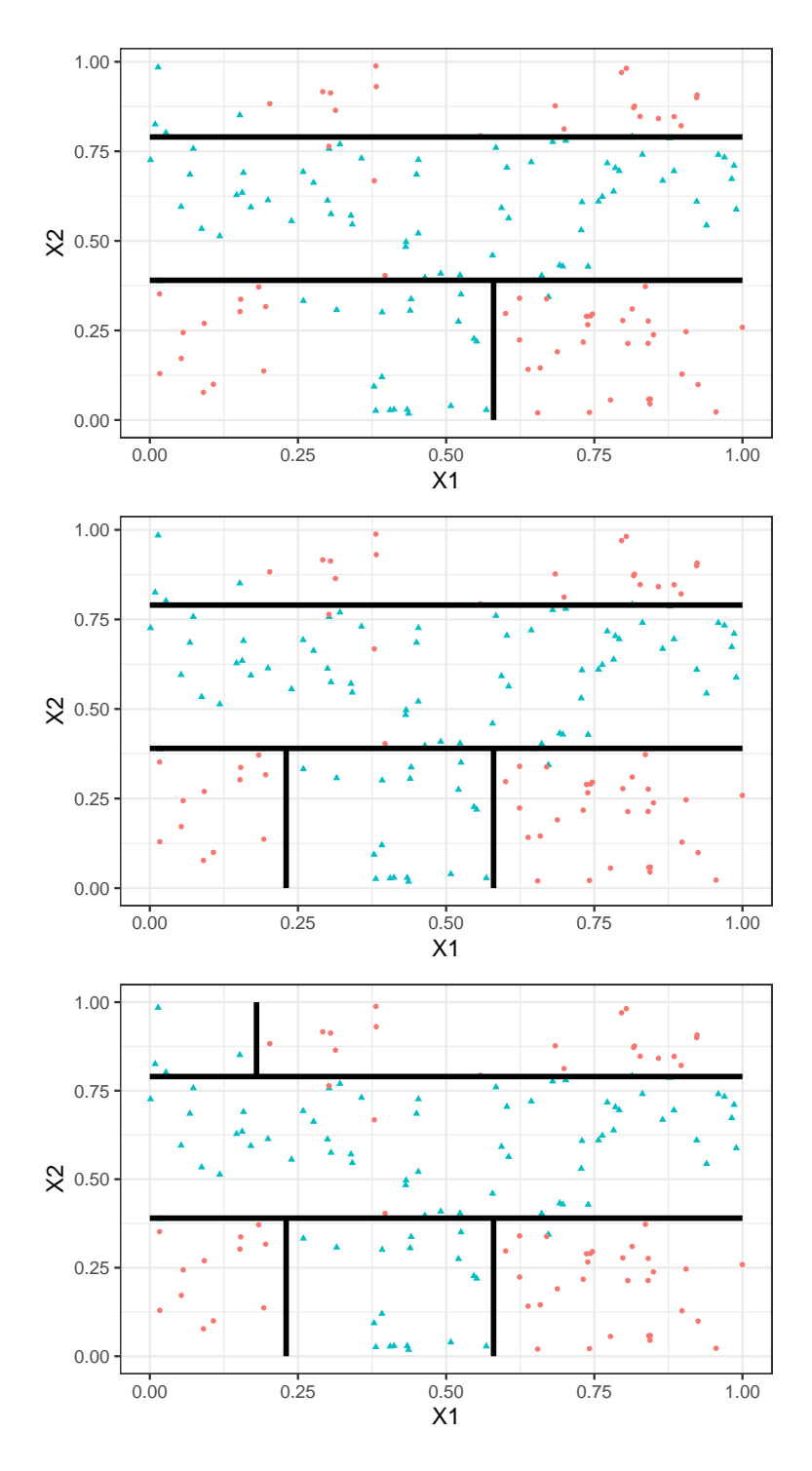

# Représentation de l'arbre

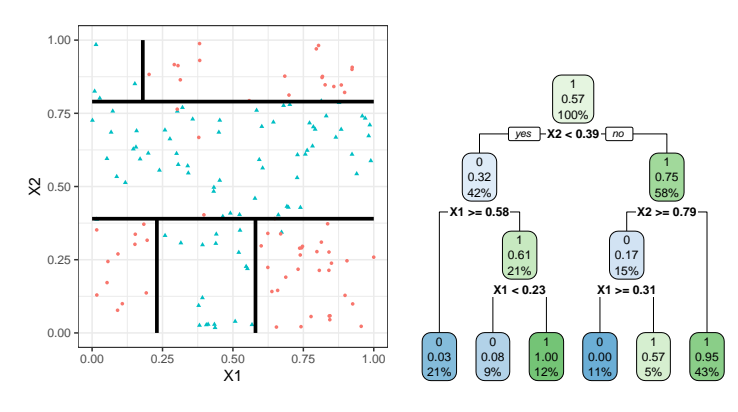

#### Remarque

Visuel de droite plus pertinent :

- Plus d'information.
- Généralisation à plus de deux dimensions.

#### Vocabulaire

- Chaque coupure divise une partie de  $\mathbb{R}^d$  en deux parties appelées *nœuds*.
- Le premier nœud, qui contient toutes les observations, est le nœud racine.
- Une coupure divise en noeud en deux  $news$  fils :

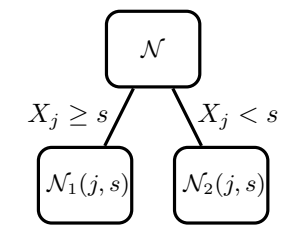

— Les nœuds qui ne sont pas découpés (en bas de l'arbre) sont les nœuds terminaux ou feuilles de l'arbre.

#### Arbre et algorithme de prévision

- L'arbre construit, les *prévisions* se déduisent à partir de moyennes faites dans les feuilles.
- On note  $\mathcal{N}(x)$  la feuille de l'arbre qui contient  $x \in \mathbb{R}^d$ , les prévisions s'obtiennent selon :
	- 1. Régression  $\implies$  movenne des  $y_i$  de la feuille

$$
m_n(x) = \frac{1}{|\mathcal{N}(x)|} \sum_{i: x_i \in \mathcal{N}(x)} y_i
$$

2. Classification (classe)  $\implies$  vote à la majorité :

$$
g_n(x) = \underset{k}{\text{argmax}} \sum_{i: x_i \in \mathcal{N}(x)} \mathbf{1}_{y_i = k}
$$

3. Classification (proba)  $\implies$  proportion d'obs. du groupe k :

$$
S_{k,n}(x) = \frac{1}{|\mathcal{N}(x)|} \sum_{i: x_i \in \mathcal{N}(x)} \mathbf{1}_{y_i = k}.
$$

#### **Questions**

- 1. Comment découper un nœud ?
	- =⇒ si on dispose d'un algorithme pour découper un nœud, il suffira de le répéter.
- 2. Comment choisir la profondeur de l'arbre ?
	- Profondeur maximale ? (on découpe jusqu'à ne plus pouvoir) sur-ajustement ?
	- Critère d'arrêt ?
	- Élagage ? (on construit un arbre profond et on enlève des branches "inutiles"...).

# 1.2 Choix des coupures

- Une coupure = un couple  $(j, s) \in \{1, ..., d\} \times \mathbb{R}$ .
- Idée : définir un critère mesure la performance d'une coupure et choisir celle qui optimise le critère.
- Coupure performante ⇒ les deux nœuds fils sont homogènes vis-à-vis de Y.

# Fonction d'impureté

- Objectif : mesurer l'homogénéité d'un nœud.
- Intérêt : choisir la coupure qui maximise la pureté des nœuds fils.

# Critère de découpe

— L'impureté  $\mathcal I$  d'un nœud doit être :

- 1. faible lorsque un nœud est homogène : les valeurs de Y dans le nœud sont proches.
- 2. élevée lorsque un nœud est hétérogène : les valeurs de  $Y$  dans le nœud sont  $dispersées$ .

#### L'idée

Une fois  $\mathcal I$  définie, on choisira le couple  $(j, s)$  qui maximise le gain d'impureté :

$$
\Delta(j,s) = p(\mathcal{N})\mathcal{I}(\mathcal{N}) - (p(\mathcal{N}_1(j,s))\mathcal{I}(\mathcal{N}_1(j,s)) + p(\mathcal{N}_2(j,s))\mathcal{I}(\mathcal{N}_2(j,s)))
$$

où  $p(\mathcal{N})$  représente la proportion d'observations dans le nœud  $\mathcal{N}$ .

# 1.2.1 Cas de la régression

— Une mesure naturelle de l'impureté d'un nœud  $N$  en régression est la variance du nœud :

$$
\mathcal{I}(\mathcal{N}) = \frac{1}{|\mathcal{N}|} \sum_{i:x_i \in \mathcal{N}} (y_i - \bar{y}_{\mathcal{N}})^2,
$$

où  $\bar{y}_{\mathcal{N}}$  désigne la moyenne des  $Y_i$  dans  $\mathcal{N}$ .

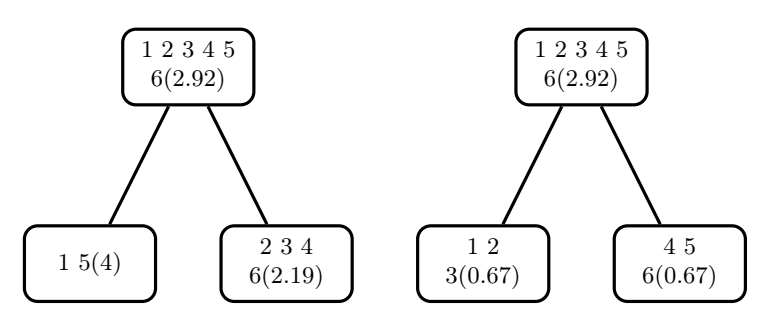

 $\implies$  coupure de *droite* plus performante.

# Exemple

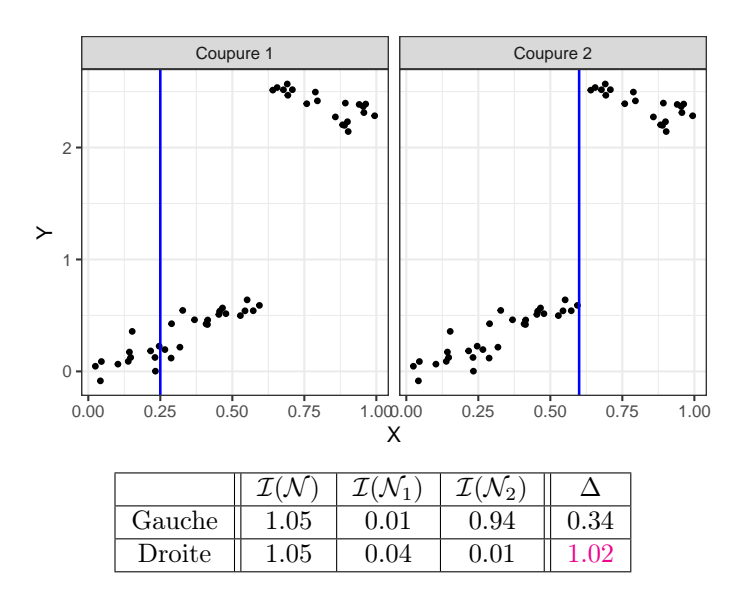

[Pour aller plus vite](#page-0-0)

# 1.2.2 Cas de la classification supervisée

- Les  $Y_i, i = 1, \ldots, n$  sont à valeurs dans  $\{1, \ldots, K\}$ .
- On cherche une fonction  $\mathcal I$  telle que  $\mathcal I(\mathcal N)$  soit
	- petite si un *label majoritaire* se distingue clairement dans  $N$ ;

— grande sinon.

### Impureté

L'impureté d'un nœud  $N$  en classification se mesure selon

$$
\mathcal{I}(\mathcal{N}) = \sum_{j=1}^{K} f(p_j(\mathcal{N}))
$$

où

- $p_j(\mathcal{N})$  représente la proportion d'observations de la classe j dans le nœud  $\mathcal{N}$ .
- f est une fonction (concave)  $[0,1] \to \mathbb{R}^+$  telle que  $f(0) = f(1) = 0$ .

#### Exemples de fonctions f

- Si N est pur, on veut  $\mathcal{I}(\mathcal{N}) = 0 \Longrightarrow c$ 'est pourquoi f doit vérifier  $f(0) = f(1) = 0$ .
- Les 2 mesures d'impureté les plus classiques sont :
	- 1.  $Gini$ :  $f(p) = p(1-p)$ ;
	- 2. Information :  $f(p) = -p \log(p)$ .

# Cas binaire

Dans ce cas on a

- 1.  $\mathcal{I}(\mathcal{N}) = 2p(1-p)$  pour Gini
- 2.  $\mathcal{I}(\mathcal{N}) = -p \log p (1-p) \log(1-p)$  pour Information

où p désigne la proportion de 1 (ou 0) dans  $\mathcal N$ .

# Impureté dans le cas binaire

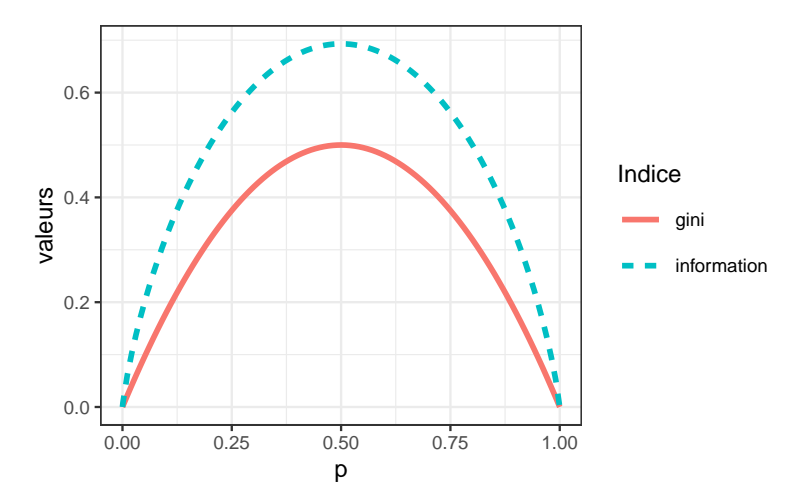

# Exemple 1

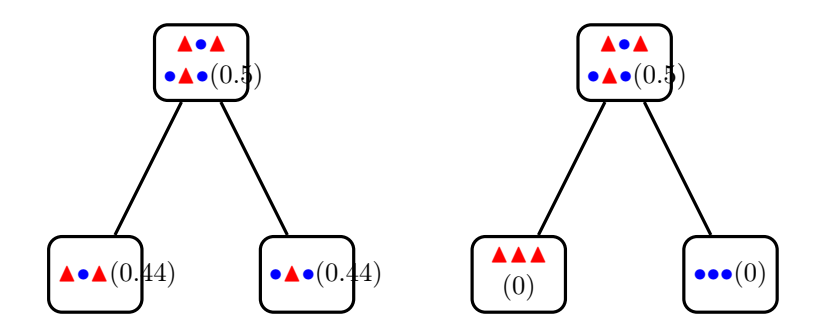

 $\implies$  coupure de *droite* plus performante.

# Exemple 2

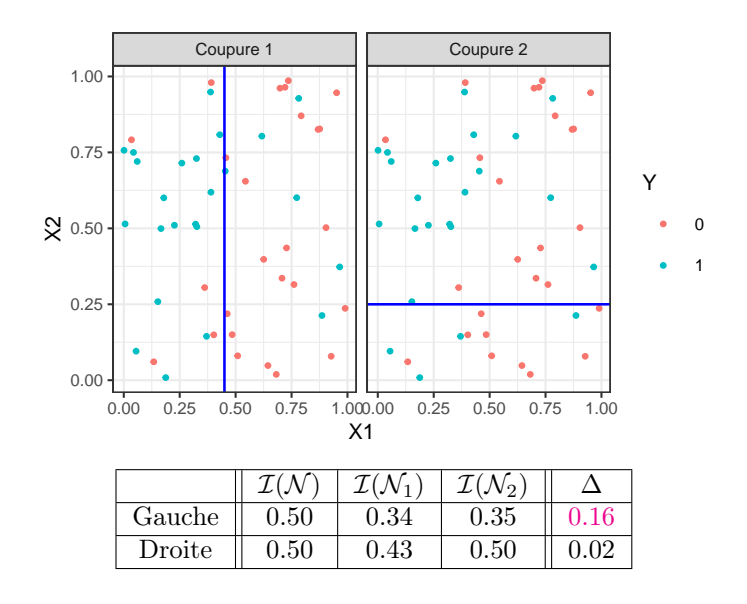

# 1.3 Elagage

# Pourquoi élaguer ?

- Les coupures permettent de *séparer les données selon*  $Y \implies$  plus on coupe mieux on ajuste !
- Risque de sur-ajustement si on coupe trop !

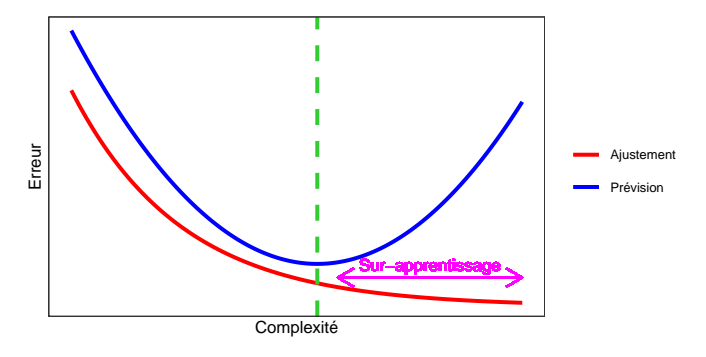

# Complexité d'un arbre

Représentée par son nombre de coupures ou sa profondeur.

# Comment faire ?

- Tester tous les arbres ?  $\implies$  possible uniquement sur de petits échantillons !
- Critère d'arrêt : ne plus découper si une certaine condition est vérifiée.  $\implies$  possible mais... une coupure peut ne pas être pertinente alors que des coupures plus basses le seront !

#### Élaguer

- 1. Considérer un arbre (trop) profond  $\Longrightarrow$  qui sur-ajuste;
- 2. Supprimer les branches peu utiles.

### Élagage CART

- Tester tous les sous-arbres d'un arbre très profond se révèlent souvent trop couteux en temps de calcul.
- [\[Breiman et al., 1984\]](#page-55-0) propose une stratégie d'élagage qui permet de se ramener à une suite d'arbres emboités

$$
\mathcal{T}_{max} = \mathcal{T}_0 \supset \mathcal{T}_1 \supset \ldots \supset \mathcal{T}_K.
$$

de taille raisonnable (plus petite que n).

- $-$  Il est ensuite possible de *choisir un arbre dans cette suite* par des méthodes traditionnelles :
	- 1. choix d'un risque ;
	- 2. optimisation de ce risque (par validation croisée par exemple).

[Pour aller plus vite](#page-0-0)

### Construction de la suite de sous arbres

- $-$  Soit T un arbre à |T| nœuds terminaux  $\mathcal{N}_1, \ldots, \mathcal{N}_{|T|}$ .
- Soit  $R(N)$  un risque (d'ajustement) dans le nœud  $N$ :

— Régression :

$$
R_m(T) = \frac{1}{N_m} \sum_{i: x_i \in \mathcal{N}_m} (y_i - \bar{y}_{\mathcal{N}_m})^2
$$

— Classification :

$$
R_m(T) = \frac{1}{N_m} \sum_{i:x_i \in \mathcal{N}_m} \mathbf{1}_{y_i \neq y_{\mathcal{N}_m}}
$$

#### Définition

Soit  $\alpha \geq 0$ , le critère  $\alpha \hat{u}/\overline{\text{complexit\'e}}$  est défini par :

$$
C_{\alpha}(T) = \sum_{m=1}^{|T|} N_m R_m(T) + \alpha |T|.
$$

# Idée

 $-C_{\alpha}(T)$  est un critère qui prend en compte l'adéquation d'un arbre et sa complexité.

— L'idée est de chercher un arbre  $T_{\alpha}$  qui minimise  $C_{\alpha}(T)$  pour une valeur de  $\alpha$  bien choisie.

#### Remarque

 $-\alpha = 0 \Longrightarrow T_{\alpha} = T_0 = T_{\text{max}}.$  $-\alpha = +\infty \Longrightarrow T_{\alpha} = T_{+\infty} = T_{\text{root}}$  arbre sans coupure.

# Question (a priori difficile)

Comment calculer  $T_\alpha$  qui minimise  $C_\alpha(T)$ ?

# Deux lemmes

# Lemme 1

Si  $T_1$  et  $T_2$  sont deux sous-arbres de  $T_{\text{max}}$  avec  $R_\alpha(T_1) = R_\alpha(T_2)$ . Alors  $T_1 \subset T_2$  ou  $T_2 \subset T_1$ 

 $\implies$  garantit une unique solution de *taille minimale*.

#### Lemme 2

Si  $\alpha > \alpha'$  alors  $T_{\alpha} = T_{\alpha'}$  ou  $T_{\alpha} \subset T_{\alpha'}$ .

 $\implies$  garantit une *stabilité des solutions* lorsque  $\alpha$  parcourt  $\mathbb{R}^+$   $\implies$  elles vont être *emboîtées* les unes dans les autres.

#### Théorème [\[Breiman et al., 1984\]](#page-55-0)

Il existe une suite finie  $\alpha_0 = 0 < \alpha_1 < \cdots < \alpha_M$  avec  $M \leq |T_{\text{max}}|$  et une suite associée d'arbres emboîtés  $(T_{\alpha_m})_m$ 

$$
T_{\max} = T_{\alpha_0} \supset T_{\alpha_1} \supset \cdots \supset T_{\alpha_M} = T_{\text{root}}
$$

telle que  $\forall \alpha \in [\alpha_m, \alpha_{m+1}]$ 

$$
T_m \in \operatorname*{argmin}_{T \subseteq T_{\text{max}}} C_{\alpha}(T).
$$

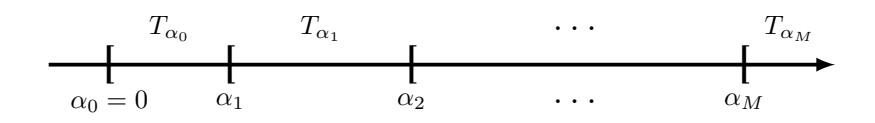

### Commentaires

- Nombre de minimiseurs de  $C_{\alpha}(T)$  est "petit".
- Ils s'obtiennent en élaguant : en supprimant des branches.

#### Exemple

— On visualise la *suite de sous-arbres* avec la fonction **printcp** ou dans l'objet rpart :

```
> library(rpart)
> set.seed(123)
> arbre <- rpart(Y<sup>-</sup>.,data=don.2D.arbre,cp=0.0001,minsplit=2)
> arbre$cptable
## CP nsplit rel error xerror xstd
## 1 0.353846154 0 1.00000000 1.0000000 0.09336996
## 2 0.230769231 1 0.64615385 0.7076923 0.08688336
## 3 0.138461538 2 0.41538462 0.5076923 0.07805324
## 4 0.061538462 4 0.13846154 0.2153846 0.05481185
                   ## 5 0.015384615 5 0.07692308 0.1846154 0.05111769
## 6 0.007692308 6 0.06153846 0.2461538 0.05816388
                    14 0.00000000 0.2153846 0.05481185
```
# Sorties printcp

- Suite de 7 arbres emboités.
- $\overline{CP}$ : complexity parameter, il mesure la complexité de l'arbre : CP  $\searrow \Rightarrow$  complexité  $\nearrow$ .
- $-$  nsplit : nombre de coupures de l'arbre.
- rel.error : erreur (normalisée) calculée sur les données d'apprentissage =⇒ erreur d'ajustement.
- xerror : erreur (normalisée) calculée par validation croisée 10 blocs =⇒ erreur de prévision (voir diapos suivantes).
- xstd : écart-type associé à l'erreur de validation croisée.

#### Visualisation

— On peut les visualiser en combinant **prune** (extraction) et **rpart.plot** (tracé) :

```
> arbre1 <- prune(arbre, cp=0.01)
```
> arbre $2 \leftarrow \text{prune}(\text{arbre}, \text{cp=0.1})$ 

> library(rpart.plot)

> rpart.plot(arbre1);rpart.plot(arbre2)

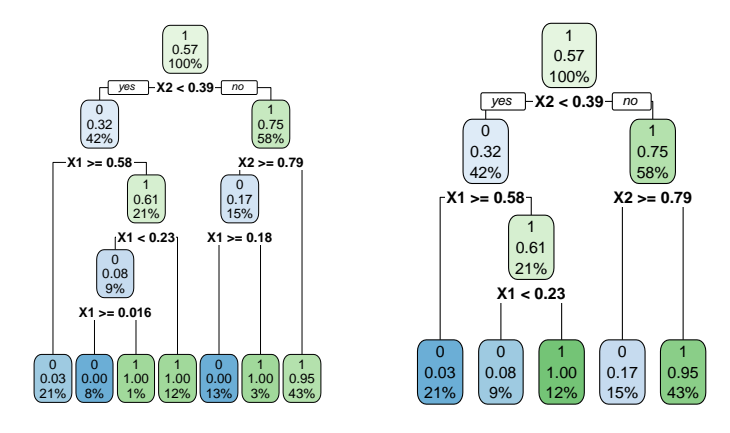

# Choix de l'arbre final

- Choisir un arbre dans la suite revient à *choisir une valeur de*  $\alpha$ *.*
- Ce choix s'effectue généralement de façon classique :
	- 1. Choix d'un risque.
	- 2. Estimation du risque par ré-échantillonnage (CV par exemple) pour tous les  $\alpha_m$ .
	- 3. Sélection du  $\alpha_m$  qui minimise le risque estimé.

#### Remarque

La fonction rpart effectue par défaut une validation croisée 10 blocs en prenant :

- le risque quadratique en régression.
- l'erreur de classification en classification.

#### Validation croisée rpart

- 1. Calculer  $\beta_0 = 0$ ,  $\beta_1 = \sqrt{\alpha_1 \alpha_2}$ , ...  $\beta_{M-1} = \sqrt{\alpha_{M-1} \alpha_M}$ ,  $\beta_M = +\infty$ .
- 2. Pour  $k = 1, ..., K$ 
	- (a) Construire l'arbre maximal sur l'ensemble des données privé du  $k^e$  bloc, c'est-à-dire  $\mathcal{B}^{-k} = \{(x_i, y_i) :$  $i \in \{1, \ldots, n\} \backslash B_k$ .
	- (b) Appliquer l'algorithme d'élagage à cet arbre maximal, puis extraire les arbres qui correspondent aux valeurs  $\beta_m, m = 0, \ldots, M \Longrightarrow T_{\beta_m}(., \mathcal{B}^{-k}).$
	- (c) Calculer les valeurs prédites par chaque arbre sur le bloc  $k: T_{\beta_m}(x_i, \mathcal{B}^{-k}), i \in B_k$ .
- 3. En déduire les erreurs pour chaque  $\beta_m$ :

$$
\widehat{\mathcal{R}}(\beta_m) = \frac{1}{n} \sum_{k=1}^K \sum_{i \in B_k} \ell(y_i, T_{\beta_m}(x_i, \mathcal{B}^{-k})).
$$

**Retourner** : une valeur  $\alpha_m$  telle que  $\widehat{\mathcal{R}}(\beta_m)$  est minimum.

- Les erreurs de validation croisée se trouvent dans la colonne xerror de l'élément cptable.
- On peut les visualiser avec plotcp :

> plotcp(arbre)

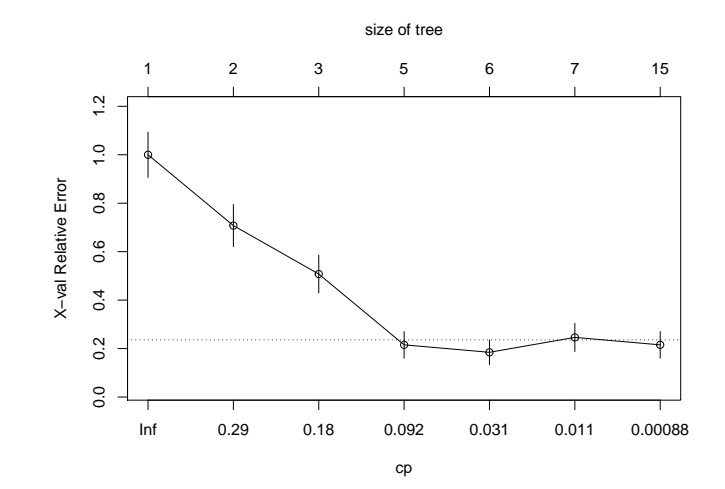

- Il reste à choisir l'arbre qui *minimise l'erreur de prévision* :
	- > cp\_opt <- as\_tibble(arbre\$cptable) %>% arrange(xerror) %>% slice(1) %>% select(CP) %>% as.numeric() > cp\_opt ## [1] 0.01538462
- $-$ et à le visualiser :
	- > arbre\_final <- prune(arbre,cp=cp\_opt) > rpart.plot(arbre\_final)

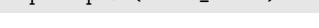

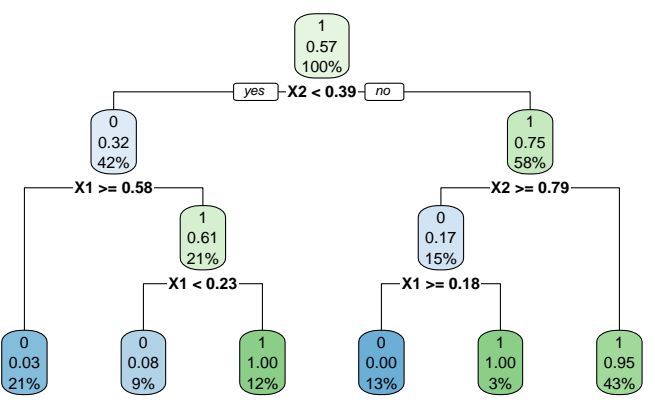

- $− 2$  variables explicatives  $\Rightarrow$  on peut visualiser l'arbre final
- en coloriant le carré  $[0,1]^2$  en fonction des valeurs prédites.

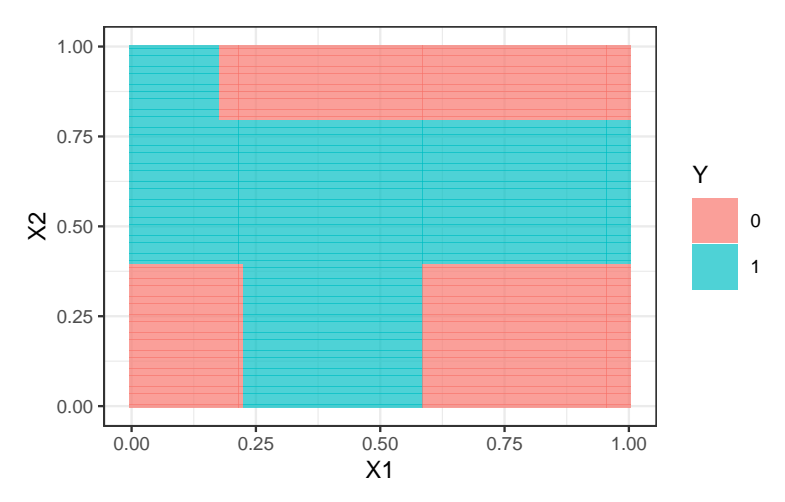

### Prévision

— Nouvel individu :

> xnew <- tibble( $X1=0.4, X2=0.5$ )

— Prévision de la classe :

```
> predict(arbre_final,newdata=xnew,type="class")
## 1
## 1
## Levels: 0 1
```
 $-$  Prévision des *probabilités* :

```
> predict(arbre_final,newdata=xnew,type="prob")<br>## 0 1
## 0 1
## 1 0.046875 0.953125
```
# 1.4 Importance des variables

- La visualisation de l'arbre peut donner une idée sur l'importance des variables dans l'algorithme.
- Pas suffisant ! Il se peut en effet que des variables possèdent une grande importance sans pour autant apparaitre explicitement dans l'arbre !
	- Difficile de quantifier l'importance juste en regardant l'arbre !
	- Il se peut en effet que des variables possèdent une grande importance sans pour autant apparaitre en haut de l'arbre !

#### Mesure d'importance d'un arbre

Basée sur le gain d'impureté des nœuds internes.

- Nœuds internes  $\implies N_t, t = 1, \ldots, J-1;$
- Variables de coupure  $\Longrightarrow X_{j_t}$ ;
- Gain d'impureté  $\Longrightarrow i_{j_t}^2$ .

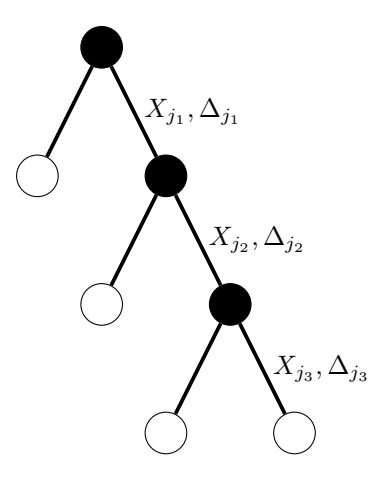

Mesure d'impureté de la variable  $\ell$ 

$$
\mathcal{I}_{\ell}(T) = \sum_{t=1}^{|T|-1} \Delta_t \mathbf{1}_{j_t=\ell}.
$$

Exemple

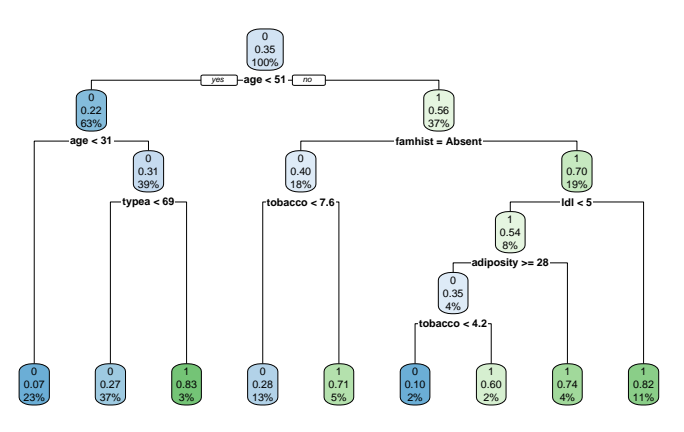

— Visualisation des *importance* à l'aide de  $rip$ :

# > library(vip)

# > vip(arbre)

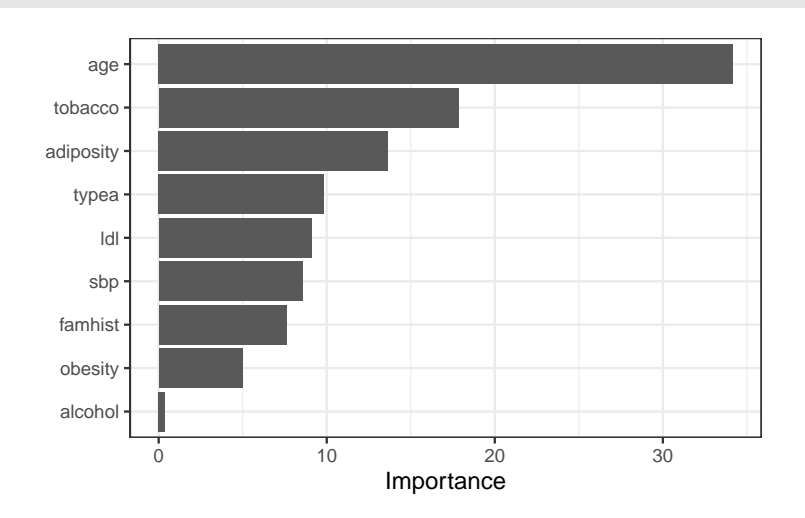

# Bilan

#### 1. Avantages :

- Méthode « simple » relativement facile à mettre en œuvre.
- Fonctionne en régression et en classification.
- Résultats interprétables (à condition que l'arbre ne soit pas trop profond).

#### 2. Inconvénients :

- Performances prédictives limitées.
- méthode connue pour être instable, sensible à de légères perturbations de l'échantillon. =⇒ Cet inconvénient sera un avantage pour des agrégations bootstrap =⇒ forêts aléatoires.
- Idée : construire un grand nombre d'algorithmes "simples" et les agréger pour obtenir une seule prévision. Par exemple

$$
\begin{array}{|c|c|}\n\hline\n\mathcal{D}_{n,B} & \longrightarrow T_B(x, \mathcal{D}_{n,B}) \\
\hline\n\vdots & & \\
\hline\n\mathcal{D}_{n,2} & \longrightarrow T_2(x, \mathcal{D}_{n,2}) \\
\hline\n\mathcal{D}_{n,1} & \longrightarrow T_1(x, \mathcal{D}_{n,1})\n\end{array}
$$

# Questions

- 1. Comment choisir les échantillons  $\mathcal{D}_{n,b}$ ?
- 2. Comment choisir les algorithmes ?
- 3. ...

# 2 Bagging et forêts aléatoires

# **Cadre**

— Idem que précédemment, on cherche à *expliquer* une variable Y par d variables explicatives  $X_1, \ldots, X_d$ .

# 1 | 2 | 3 | 4 | 5 | 6 | 7 | 8 | 9 | 10

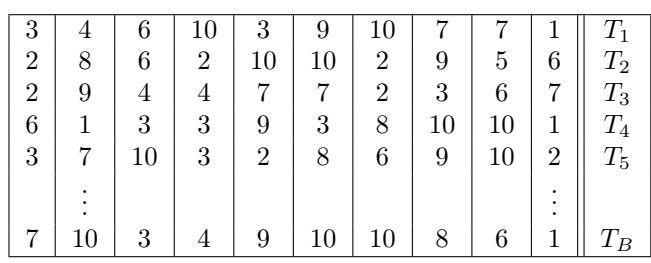

— Pour simplifier on se place en régression : Y est à valeurs dans R mais tout ce qui va être fait s'étant directement à la classification binaire ou multiclasses.

— Notations :

- $(X, Y)$  un couple aléatoire à valeurs dans  $\mathbb{R}^d \times \mathbb{R}$ .
- $-\mathcal{D}_n = (X_1, Y_1), \ldots, (X_n, Y_n)$  un *n*-échantillon i.i.d. de même loi que  $(X, Y)$ .
- Un algorithme de la forme :

$$
f_n(x) = \frac{1}{B} \sum_{b=1}^{B} T_b(x)
$$

— Hypothèse : les  $T_1, \ldots, T_b$  sont identiquement distribuées.

### Propriété

$$
\mathbf{E}[f_n(x)] = \mathbf{E}[T_1(x)] \quad \text{et} \quad \mathbf{V}[f_n(x)] = \rho(x)\mathbf{V}[T_1(x)] + \frac{1-\rho(x)}{B}\mathbf{V}[T_1(x)]
$$

où  $\rho(x) = \text{corr}(T_1(x), T_2(x)).$ 

# Conséquence

- Biais non modifié.
- Variance  $\searrow$  si  $B \nearrow$  et  $\rho(x) \searrow$ .
- Ajuster le *même algorithme* sur les mêmes données n'est d'aucun intérêt.
- Ajuster le *même algorithme* sur des sous-échantillons disjoints est d'un intérêt limité.
- Utiliser un *grand nombre d'algorithmes différents* est compliqué...

#### Idée

Ajuster le même algorithme sur des échantillons bootstraps.

# 2.1 Bagging

- Le bagging désigne un ensemble de méthodes introduit par Léo Breiman [\[Breiman, 1996\]](#page-55-1).
- $Bagging$ : vient de la contraction de Bootstrap Aggregating.
- Idée : plutôt que de constuire un seul estimateur, en construire un grand nombre (sur des échantillons bootstrap) et les agréger.

# Idée : échantillons bootstrap

- $-$  Echantillon *initial* :
- Echantillons *bootstrap* : tirage de taille *n* avec remise
- $A$  la fin, on *agrège* :

$$
f_n(x) = \frac{1}{B} \sum_{b=1}^{B} T_b(x)
$$

#### Algorithme bagging

Entrées :

- $-$  B un entier positif;
- $-$  T un algorithme de prévision.

Pour  $b$  entre 1 et  $B$  :

- 1. Faire un tirage aléatoire avec remise de taille n dans  $\{1,\ldots,n\}$ . On note  $\theta_b$  l'ensemble des indices sélectionnés et  $\mathcal{D}_{n,b}^{\star} = \{(x_i, y_i), i \in \theta_b\}$  l'échantillon bootstrap associé.
- 2. Entraîner l'algorithme T sur  $\mathcal{D}^{\star}_{n,b} \Longrightarrow T(.,\theta_b,\mathcal{D}_n)$ .

**Retourner** :  $f_n(x) = \frac{1}{B} \sum_{b=1}^{B} T(x, \theta_b, \mathcal{D}_n)$ .

#### Un algorithme pas forcément aléatoire

— L'aléa bootstrap implique que l'algorithme "change" lorsqu'on l'exécute plusieurs fois mais...

$$
\lim_{B \to +\infty} \frac{1}{B} \sum_{b=1}^{B} T(x, \theta_b, \mathcal{D}_n) = \mathbf{E}_{\theta}[T(x, \theta, \mathcal{D}_n)] = \bar{f}_n(x, \mathcal{D}_n)
$$

#### Conséquence

- L'algorithme se stabilise (converge) lorsque  $B \nearrow$ .
- Recommandation : choisir  $B$  le plus grand possible.

#### Choix de T

$$
\mathbf{E}[f_n(x)] = \mathbf{E}[T_1(x)] \quad \text{et} \quad \mathbf{V}[f_n(x)] = \rho(x)\mathbf{V}[T_1(x)] + \frac{1-\rho(x)}{B}\mathbf{V}[T_1(x)].
$$

#### Conclusion

- Bagger ne modifie pas le biais.
- $B$  grand ⇒  $V[f_n(x)] \approx \rho(x)V[T_1(x)]$  ⇒ la variance diminue d'autant plus que la corrélation entre les prédicteurs diminue.
- Il est donc nécessaire d'agréger des estimateurs sensibles à de légères perturbations de l'échantillon.
- Les arbres sont connus pour posséder de telles propriétés.

# 2.2 Forêts aléatoires

#### Rappels sur les arbres

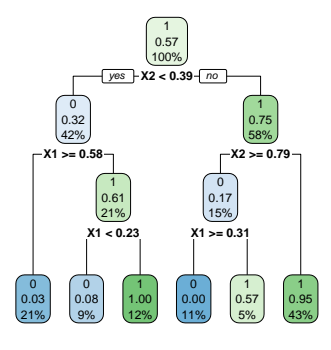

# Complexité

Profondeur

- petite : biais  $\nearrow$ , variance  $\searrow$
- grande : biais  $\setminus$ , variance  $\nearrow$  (sur-apprentissage).

# Définition

— Comme son nom l'indique, une *forêt aléatoire* est définie à partir d'un ensemble d'arbres.

#### Définition

Soit  $T_k(x)$ ,  $k = 1, \ldots, B$  des prédicteurs par arbre  $(T_k : \mathbb{R}^d \to \mathbb{R})$ . Le prédicteur des *forêts aléatoires* est obtenu par agrégation de cette collection d'arbres :

$$
f_n(x) = \frac{1}{B} \sum_{k=1}^{B} T_k(x).
$$

#### Forêts aléatoires

- Forêts aléatoires  $=$  *collection d'abres*.
- Les forêts aléatoires les plus utilisées sont (de loin) celles proposées par  $L\acute{e}o$  Breiman (au début des années 2000).
- Elles consistent à  $a$ gréger des arbres construits sur des échantillons bootstrap.
- On pourra trouver de la doc à l'url

#### <http://www.stat.berkeley.edu/~breiman/RandomForests/>

et consulter la thèse de Robin Genuer [\[Genuer, 2010\]](#page-55-2).

### 2.2.1 Algorithme

#### Coupures "aléatoires"

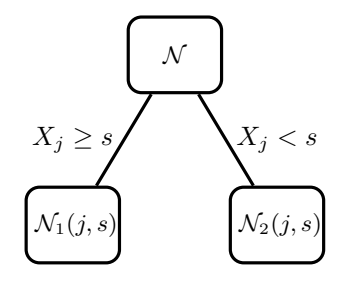

#### Arbres pour forêt

- Breiman propose de sélectionner la "meilleure" variable dans un ensemble composé uniquement de mtry variables choisies aléatoirement parmi les d variables initiales.
- Objectif : diminuer la corrélation entre les arbres que l'on agrège.

#### Algorithme forêts aléatoires

- Entrées :
	- $-$  B un entier positif;
	- $-$  mtry un entier entre 1 et d;
	- $-$  min.node.size un entier plus petit que  $n$ .

Pour b entre 1 et B :

- 1. Faire un tirage aléatoire avec remise de taille n dans  $\{1,\ldots,n\}$ . On note  $\mathcal{I}_b$  l'ensemble des indices sélectionnés et  $\mathcal{D}_{n,b}^{\star} = \{(x_i, y_i), i \in \mathcal{I}_b\}$ l'échantillon bootstrap associé.
- 2. Construire un arbre CART à partir de  $\mathcal{D}_{n,b}^{\star}$  en découpant chaque nœud de la façon suivante :
	- (a) Choisir  $mtry$  variables au hasard parmi les  $d$  variables explicatives;
		- (b) Sélectionner la meilleure coupure  $X_j \leq s$  en ne considérant que les matry variables sélectionnées;
	- (c) Ne pas découper un nœud s'il contient moins de min.node.size observations.
- 3. On note  $T(., \theta_b, \mathcal{D}_n)$  l'arbre obtenu.

**Retourner**:  $f_n(x) = \frac{1}{B} \sum_{b=1}^{B} T(x, \theta_b, \mathcal{D}_n)$ .

#### Type de prévision

La prévision dépend de la *nature de Y* et de ce que l'on souhaite *estimer* 

— Régression :  $T(x, \theta_b, \mathcal{D}_n) \in \mathbb{R}$  et

$$
m_n(x) = \frac{1}{B} \sum_{b=1}^{B} T(x, \theta_b, \mathcal{D}_n).
$$

— Classification (classe) :  $T(x, \theta_b, \mathcal{D}_n) \in \{1, ..., K\}$  et

$$
g_n(x) \in \underset{k \in \{1, ..., K\}}{\operatorname{argmax}} \sum_{b=1}^B \mathbf{1}_{T(x, \theta_b, \mathcal{D}_n) = k}, \quad k = 1, ..., K.
$$

— Classification (proba) :  $T_k(x, \theta_b, \mathcal{D}_n) \in [0, 1]$  et

$$
S_{n,k}(x) = \frac{1}{B} \sum_{b=1}^{B} T_k(x, \theta_b, \mathcal{D}_n), \quad k = 1, \dots, K.
$$

### Le coin R

- Notamment 2 packages avec à peu près la même syntaxe.
- randomforest : le plus ancien et probablement encore le plus utilisé.
- ranger [\[Wright and Ziegler, 2017\]](#page-55-3) : plus efficace au niveau temps de calcul (codé en  $C_{++}$ ).

```
> library(ranger)
> set.seed(12345)
> foret <- ranger(type~.,data=spam)
> foret
## ranger(type ~ ., data = spam)
                                 \mathcal C\mathcal Uassification
## Number of trees: 500
## Sample size:
## Number of independent variables: 57
## Mtry: 7
## Target node size: 1
## Variable importance mode: none
## Splitrule: gini
## OOB prediction error: 4.59 %
```
#### 2.2.2 Choix des paramètres

- B réglé  $\implies$  le plus grand possible. En pratique on pourra s'assurer que le courbe d'erreur en fonction du nombre d'arbres est stabilisée.
- Pour les autres paramètres on étudie à nouveau :

$$
\mathbf{E}[f_n(x)] = \mathbf{E}[T_1(x)] \quad \text{et} \quad \mathbf{V}[f_n(x)] = \rho(x)\mathbf{V}[T_1(x)] + \frac{1-\rho(x)}{B}\mathbf{V}[T_1(x)].
$$

#### Conséquence

- Le biais n'étant pas amélioré par "l'agrégation bagging", il est recommandé d'agréger des estimateurs qui possèdent un biais faible (contrairement au boosting).
- Arbres "profonds", peu d'observations dans les nœuds terminaux.
- Par défaut dans randomForest,  $min.node.size = 5$  en régression et 1 en classification.

#### Choix de mtry

- Il est en relation avec la corrélation entre les arbres  $\rho(x)$ .
- Ce paramètre a une influence sur le *compromis biais/variance* de la forêt.
- mtry  $\searrow$
- 1. tendance à se rapprocher d'un *choix "aléatoire"* des variables de découpe des arbres  $\implies$  les arbres sont de plus en plus différents  $\Rightarrow \rho(x) \searrow \Rightarrow$  la variance de la forêt diminue.
- 2. mais... le biais des arbres  $\nearrow \Rightarrow$  le biais de la forêt  $\nearrow$ .

— Inversement lorsque  $m \tau y \nearrow$  (risque de sur-ajustement).

### Conclusion

- Il est recommandé de comparer les performances de la forêt pour plusieurs valeurs de mtry.
- Par défaut mtry =  $d/3$  en régression et  $\sqrt{d}$  en classification.
- Visualisation d'erreur en fonction de min.node.size et mtry

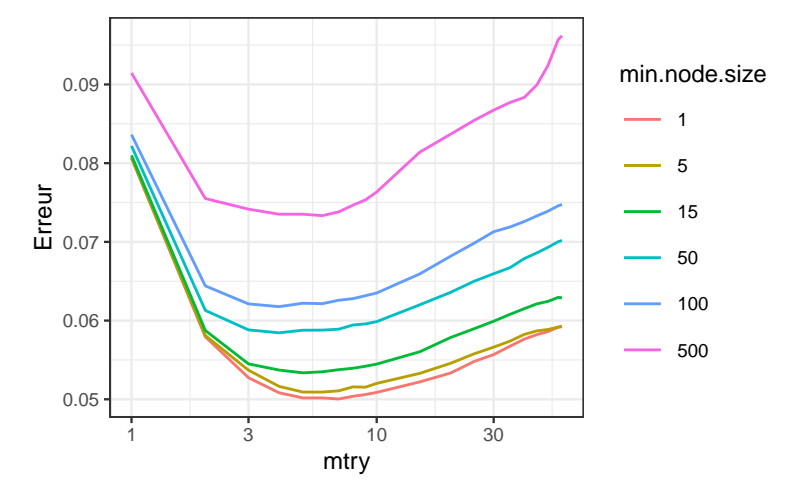

#### Commentaires

min.node.size petit et mtry à calibrer.

#### En pratique

- On peut bien entendu *calibrer ces paramètres* avec les approches traditionnelles mais...
- les valeurs par défaut sont souvent performantes !
- On pourra quand même faire quelques essais, notamment pour mtry.

### Un exemple avec tidymodels

1. Initialisation du workflow :

```
> tune_spec <- rand_forest(mtry = tune(),min_nr = tune()) %>%
    set_engine("ranger") %>%
    set_mode("classification")
> rf_wf \leq workflow() %>% add_model(tune_spec) %>% add_formula(type \tilde{\phantom{a}} .)
```
2. Ré-échantillonnage et grille de paramètres :

```
> blocs \le- vfold_cv(spam, v = 10, repeats = 5)
> rf_grid <- expand.grid(mtry=c(seq(1,55,by=5),57),
                         min_n=c(1,5,15,50,100,500))
```
3. Calcul des erreurs :

> rf\_res <- rf\_wf %>% tune\_grid(resamples = blocs,grid = rf\_grid)

4. Visualisation des résultats (AUC et accuracy) :

```
> rf_res %>% show_best("roc_auc") %>% select(-8)
## # A tibble: 5 x 7
## mtry min_n .metric .estimator mean n std_err
      \langle dbl\rangle \langle dbl\rangle \langle chr\rangle \langle chr\rangle## 1 4 1 roc_auc binary 0.988 50 0.000614
## 2 5 1 roc_auc binary 0.988 50 0.000623
                   1 roc_auc binary 0.988 50 0.000617<br>5 roc auc binary 0.988 50 0.000621
\begin{array}{cccc} \n# & 4 & 5 & 5 & \text{roc}_\text{auc} & \text{binary} \\ \n# & 5 & 7 & 1 & \text{roc}_\text{auc} & \text{binary} \n\end{array}7 1 roc_auc binary 0.988 50 0.000645
```
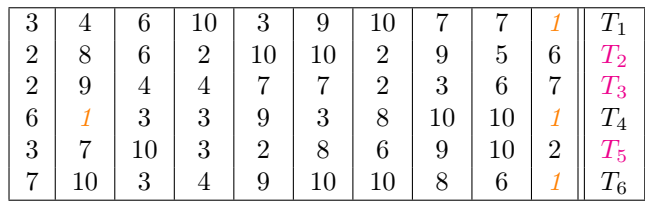

```
> rf_res %>% show_best("accuracy") %>% select(-8)
# # # A tibble: 5 x 7<br># # mtry min_n .mem \taury min_n .metric .estimator mean n std_err<br>
\langle dhl \rangle \langle dhl \rangle \langle chl \rangle \langle chl \rangle \langle dhl \rangle## <dbl> <dbl> <chr> <chr> <dbl> <int> <dbl>
## 1 4 1 accuracy binary 0.954 50 0.00159
                1 accuracy binary
## 3 7 1 accuracy binary 0.954 50 0.00149
## 4 5 1 accuracy binary 0.954 50 0.00153
                 1 accuracy binary
```
#### Remarque

On retrouve bien min.node.size petit et mtry proche de la valeur par défaut (7).

5. Ajustement de l'algorithme final :

```
> foret_finale <- rf_wf %>%
+ finalize_workflow(list(mtry=7,min_n=1)) %>%<br>+ fit(data=spam)
    fit(data=spam)
```
#### 2.2.3 Erreur OOB et importance des variables

- Comme pour tous les algorithmes de prévision on peut évaluer la performance des forêts aléatoires en estimant un risque par ré-échantillonnage.
- Les tirages bootstraps permettent de définir une alternative, souvent moins couteuse en temps de calcul, au ré-échantillonnage.
- Idée/astuce : utiliser les observations non sélectionnées dans les échantillons bootstraps pour estimer le risque.

#### OOB illustration

— Les échantillons 2, 3 et 5 *ne contiennent pas* la première observation, donc

$$
\hat{y}_1 = \frac{1}{3}(T_2(x_1) + T_3(x_1) + T_5(x_1)).
$$

— On fait de même pour *toutes les observations*  $\implies \hat{y}_2, \dots, \hat{y}_n$ .

— On calcule l'erreur selon

$$
\frac{1}{n}\sum_{i=1}^{n}(\hat{y}_i - y_i)^2
$$
 ou 
$$
\frac{1}{n}\sum_{i=1}^{n} \mathbf{1}_{\hat{y}_i \neq y_i}.
$$

### OOB définition

— Pour  $i = 1, \ldots, n$  on note

$$
OOB(i) = \{b \leq B : i \notin \mathcal{I}_b\}
$$

l'ensemble des tirages bootstrap qui ne contiennent pas i et

$$
f_{n, OOB(i)}(x_i) = \frac{1}{|OOB(i)|} \sum_{b \in OOB(i)} T(x_i, \theta_b, \mathcal{D}_n)
$$

la prévision de la forêt en ne considérant que les arbres pour lesquels i n'est pas dans le tirage bootstrap.

— L'erreur OOB s'obtient en confrontant ces prévisions au valeurs observées, par exemple

$$
\frac{1}{n}\sum_{i=1}^{n}(y_i - f_{n,\text{OOB}(i)}(x_i))^2 \quad \text{ou} \quad \frac{1}{n}\sum_{i=1}^{n} \mathbf{1}_{f_{n,\text{OOB}(i)}(x_i)\neq y_i}.
$$

=⇒ erreur renvoyée par défaut dans ranger et randomforest.

# Importance des variables

Deux mesures sont généralement utilisées.

— Score d'impureté : simplement la moyenne des importances de  $X_i$  dans chaque arbre de la forêt :

$$
\mathcal{I}_j^{\text{imp}} = \frac{1}{B} \sum_{b=1}^{B} \mathcal{I}_j(T_b),
$$

voir chapitre sur les arbres pour la définition de  $\mathcal{I}_i(T_b)$ .

- Importance par permutation : comparer les erreurs de chaque arbre sur l'échantillon
	- 1. OOB de l'arbre ;
	- 2. OOB en permutant les valeurs de la variables j.
	- $\implies$ Idée : Si  $X_j$  est importante ces erreurs doivent êtres très différentes.

#### Importance par permutation

- On présente ce score en régression mais rien ne change pour la classification.
- On note

$$
Err(OOB_b) = \frac{1}{|OOB_b|} \sum_{i \in OOB_b} (y_i - T(x_i, \theta_b, \mathcal{D}_n))^2,
$$

avec

$$
\mathrm{OOB}_b = \{i \leq n : i \notin \mathcal{I}_b\}.
$$

=⇒ Erreur de l'arbre b calculée sur les données OOB.

— On recalcule cette erreur mais sur  $\text{OOB}_b$  où on permute les valeurs de la j<sup>e</sup> colonne.

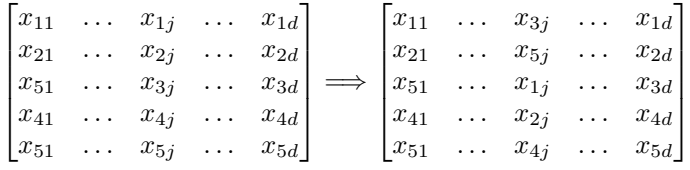

— On note  $\tilde{x}_i^j$  les individus de l'échantillon  $\text{OOB}_b$  permuté et on calcule

$$
Err(OOB_b^j) = \frac{1}{|OOB_b|} \sum_{i \in OOB_b} (y_i - T(\tilde{x}_i^j, \theta_b, \mathcal{D}_n))^2.
$$

Importance par permutation

$$
\mathcal{I}_j^{\text{perm}} = \frac{1}{B} \sum_{b=1}^{B} (\text{Err}(\text{OOB}_b^j) - \text{Err}(\text{OOB}_b)).
$$

# Le coin R

 $\sim$  On peut *calculer et visualiser* facilement ces importances avec ranger :

```
> set.seed(1234)
```
- > foret.imp <- ranger(type~.,data=spam,importance="impurity")
- > foret.perm <- ranger(type~.,data=spam,importance="permutation")
- > vip(foret.imp);vip(foret.perm)

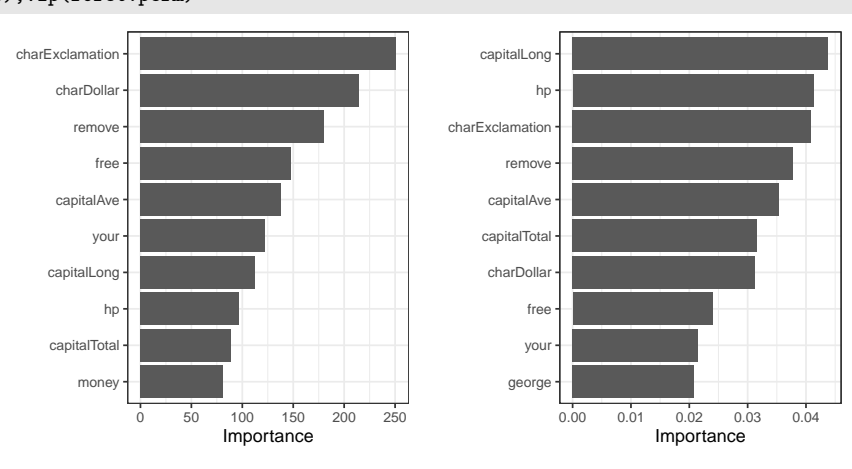

#### **Conclusion**

#### Beaucoup d'avantages

- Bonnes performances prédictives =⇒ souvent parmi les algorithmes de tête dans les compétitions [\[Fernández-Delgado et al., 2014\]](#page-55-4).
- Facile à calibrer.

#### Assez peu d'inconvénients

Coté boîte noire (mais guère plus que les autres méthodes...)

# 3 Bibliographie

# Références

#### Biblio4

<span id="page-55-1"></span>[Breiman, 1996] Breiman, L. (1996). Bagging predictors. Machine Learning, 26(2) :123–140.

- <span id="page-55-0"></span>[Breiman et al., 1984] Breiman, L., Friedman, J., Olshen, R., and Stone, C. (1984). Classification and regression trees. Wadsworth & Brooks.
- <span id="page-55-4"></span>[Fernández-Delgado et al., 2014] Fernández-Delgado, M., Cernadas, E., Barro, S., and Amorim, D. (2014). Do we need hundreds of classifiers to solve real world classification problems ? Journal of Machine Learning Research, 15 :3133–3181.
- [Freund and Schapire, 1996] Freund, Y. and Schapire, R. (1996). Experiments with a new boosting algorithm. In Proceedings of the Thirteenth International Conference on Machine Learning.
- [Friedman, 2001] Friedman, J. H. (2001). Greedy function approximation : A gradient boosting machine. Annals of Statistics, 29 :1189–1232.
- [Friedman, 2002] Friedman, J. H. (2002). Stochastic gradient boosting. Computational Statistics & Data Analysis, 28 :367–378.
- <span id="page-55-2"></span>[Genuer, 2010] Genuer, R. (2010). Forêts aléatoires : aspects théoriques, sélection de variables et applications. PhD thesis, Université Paris XI.
- [Hastie et al., 2009] Hastie, T., Tibshirani, R., and Friedman, J. (2009). The Elements of Statistical Learning : Data Mining, Inference, and Prediction. Springer, second edition.
- [McCulloch and Pitts, 1943] McCulloch, W. and Pitts, W. (1943). A logical calculus of ideas immanent in nervous activity. Bulletin of Mathematical Biophysics, 5 :115–133.
- [Rosenblatt, 1958] Rosenblatt, F. (1958). The perceptron : a probabilistic model for information storage and organization in the brain. Psychological Review, 65 :386–408.
- [Rumelhart et al., 1986] Rumelhart, D. E., Hinton, G. E., and R. J. Williams, R. J. (1986). Learning representations by back-propagating errors. Nature, pages 533–536.
- <span id="page-55-3"></span>[Wright and Ziegler, 2017] Wright, M. and Ziegler, A. (2017). ranger : A fast implementation of random forests for high dimensional data in  $c++$  and r. Journal of Statistical Software, 17(1).

#### Discussion/comparaison des algorithmes

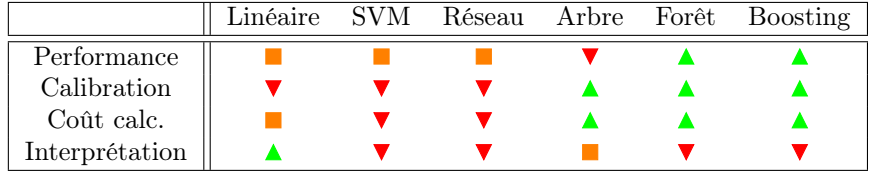

#### Commentaires

- Résultats pour données tabulaires.
- Différent pour données structurées (image, texte..)  $\implies$  performance  $\nearrow$  réseaux pré-entrainés  $\implies$  apprentissage profond/deep learning.